## **DO2 OPHICS**

## California DHCS Recovery Incentives Program

Web Portal Training Document

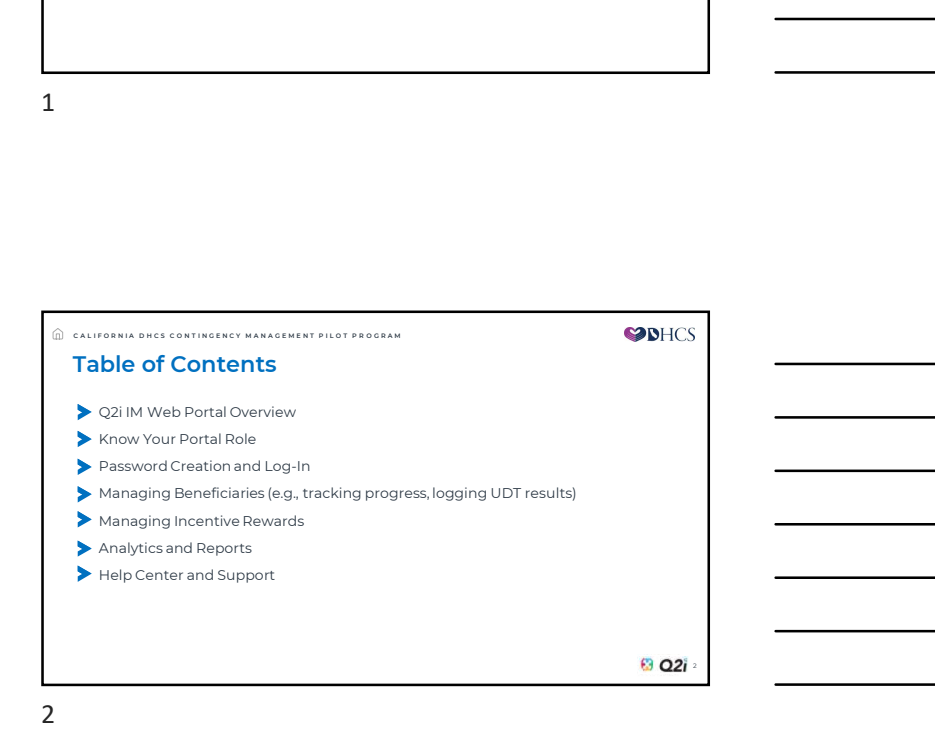

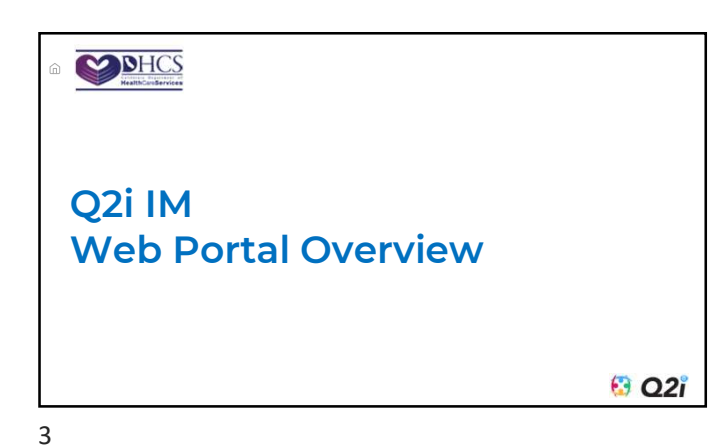

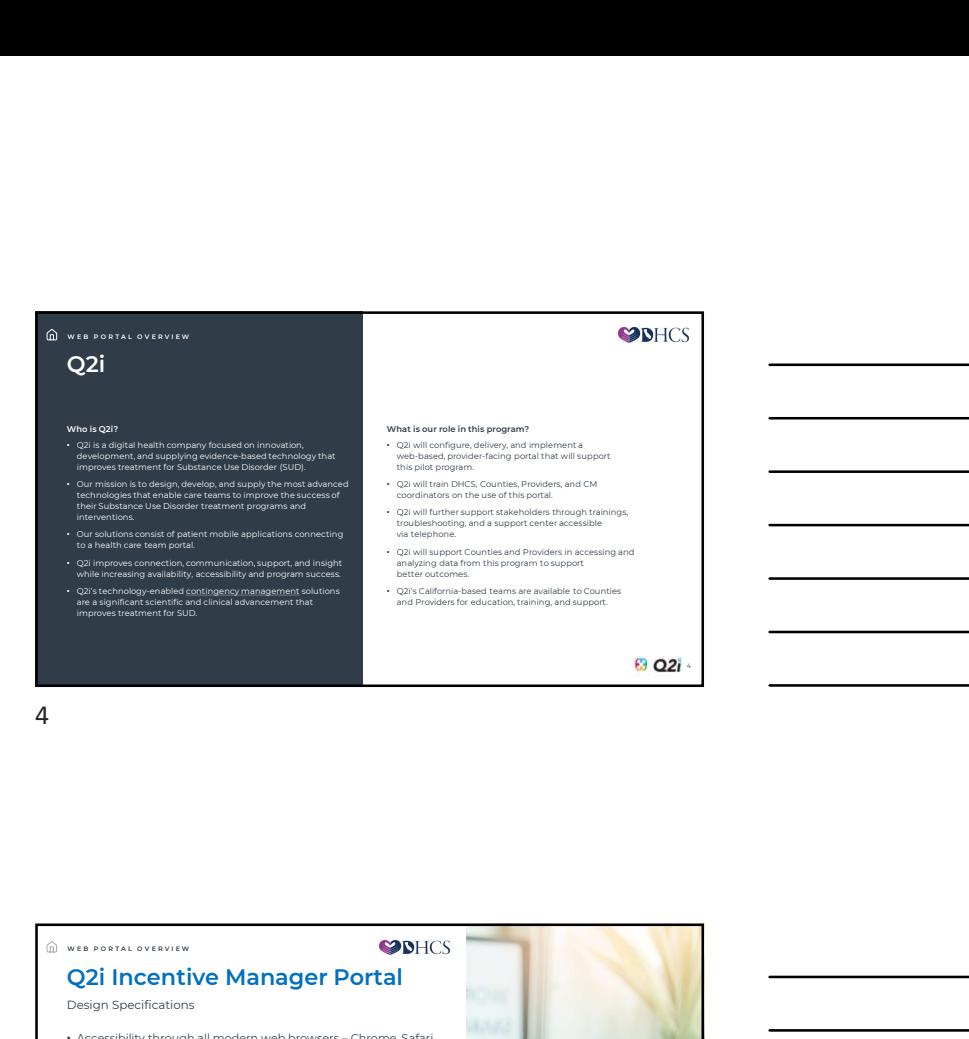

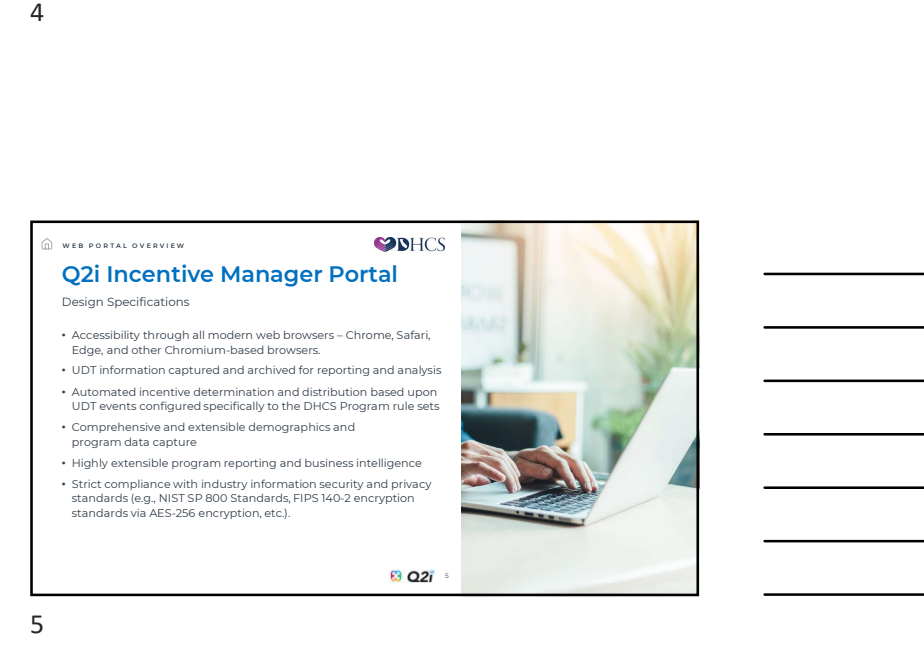

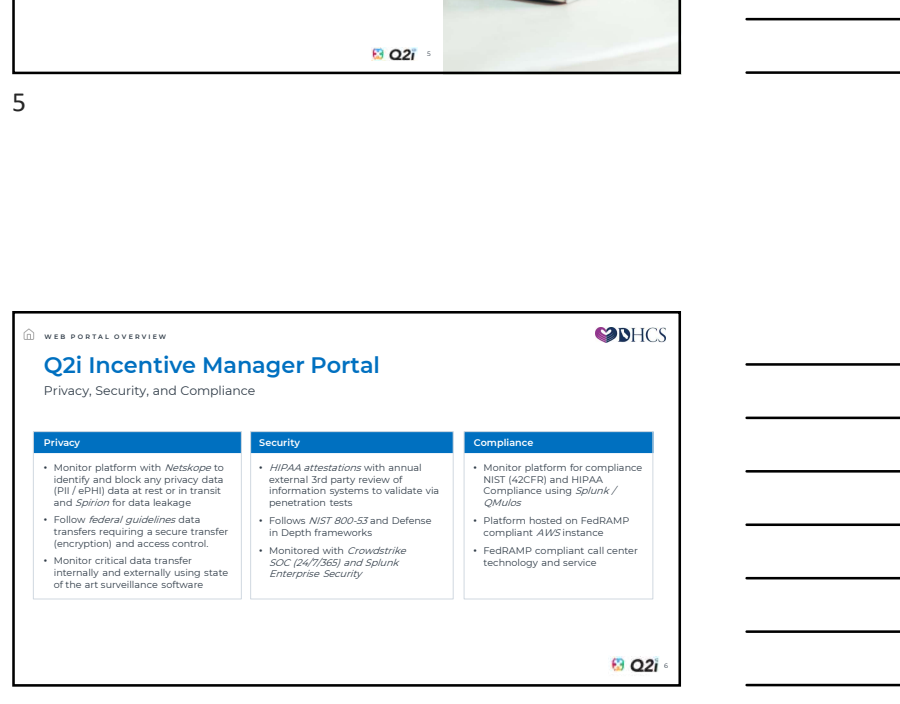

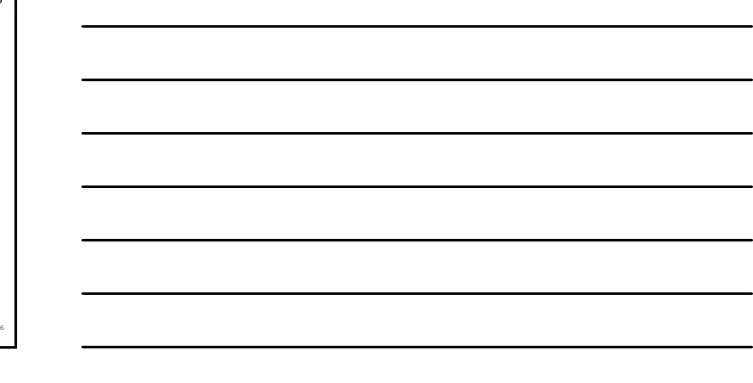

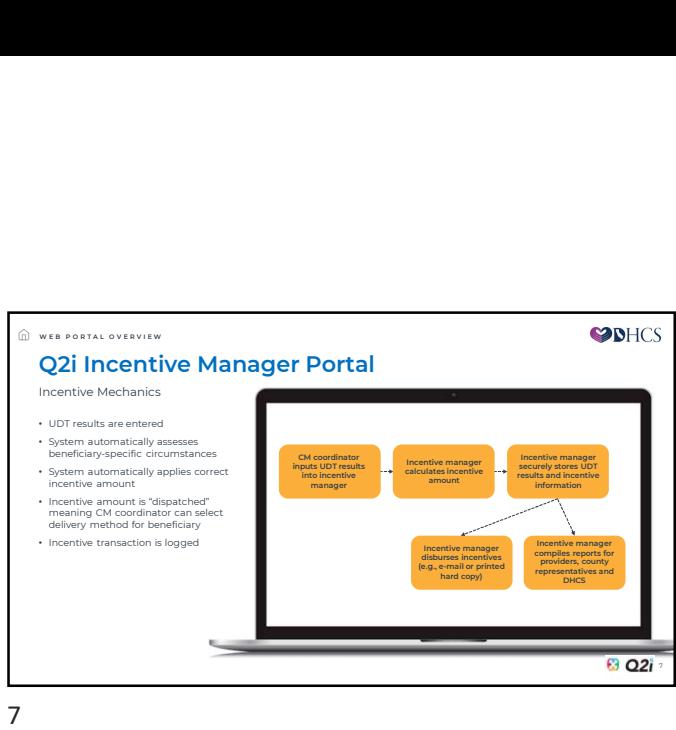

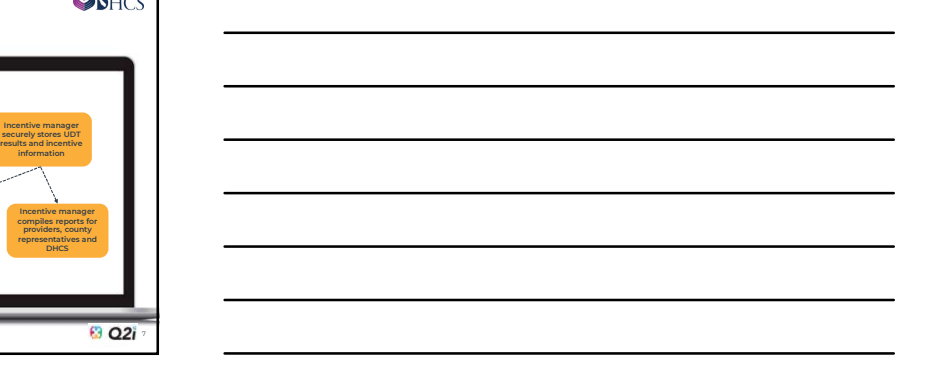

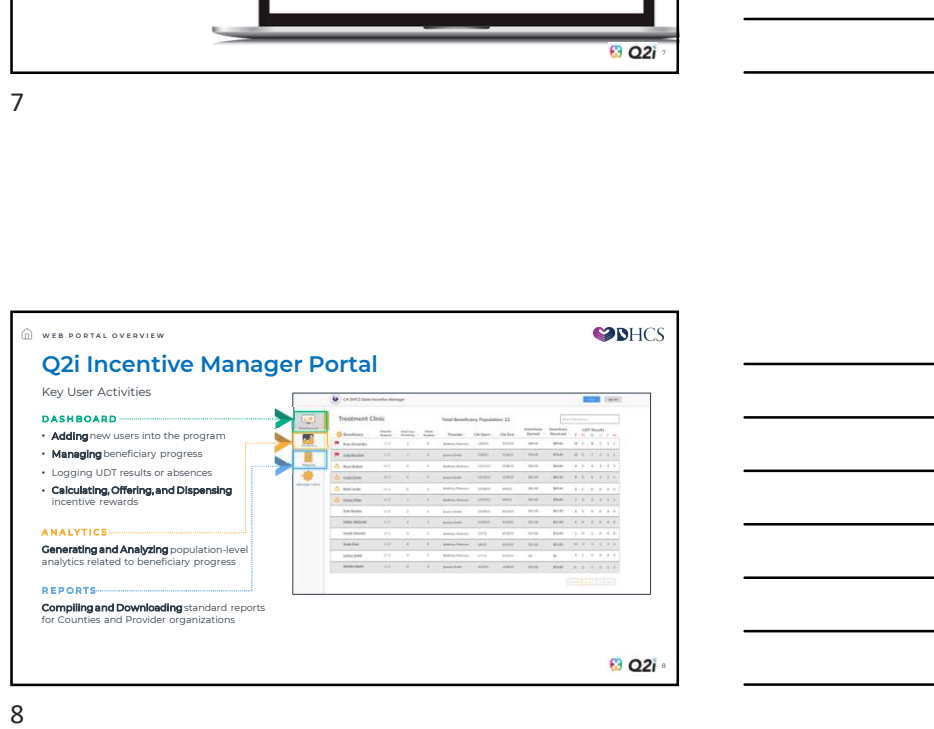

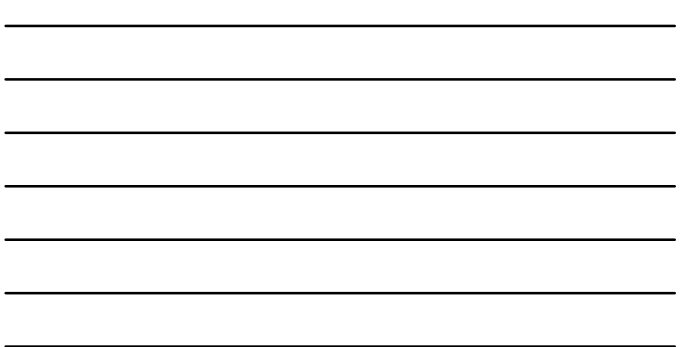

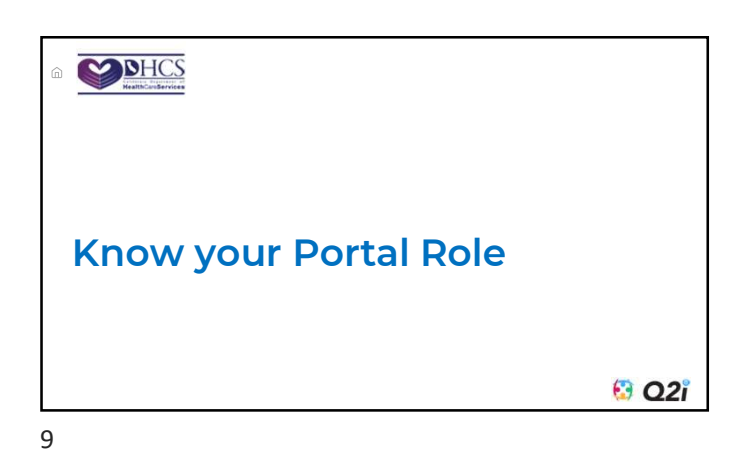

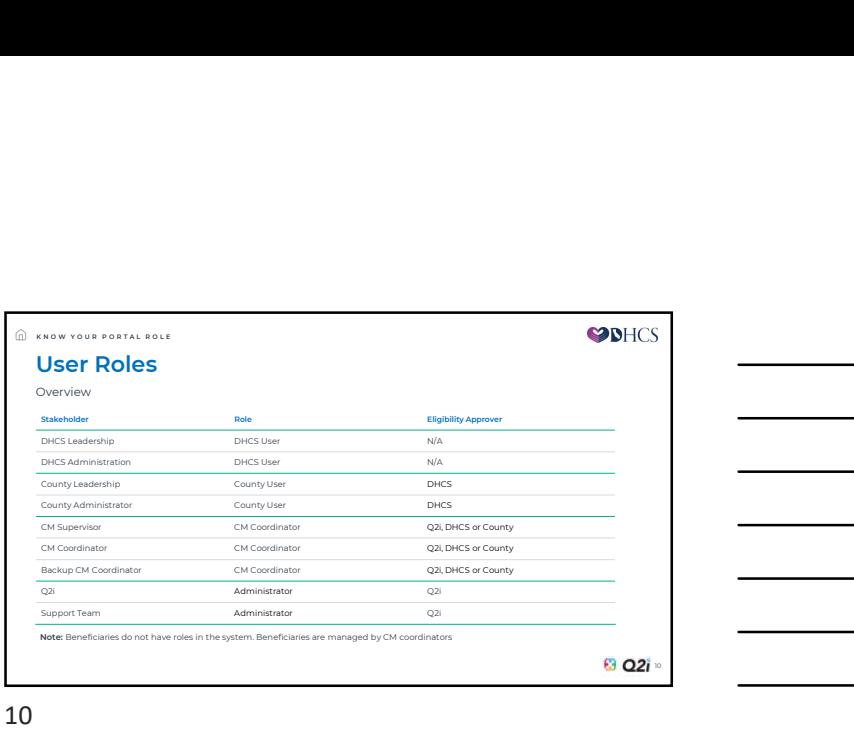

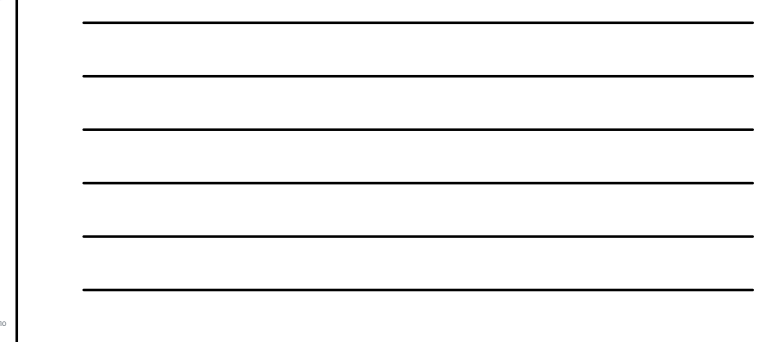

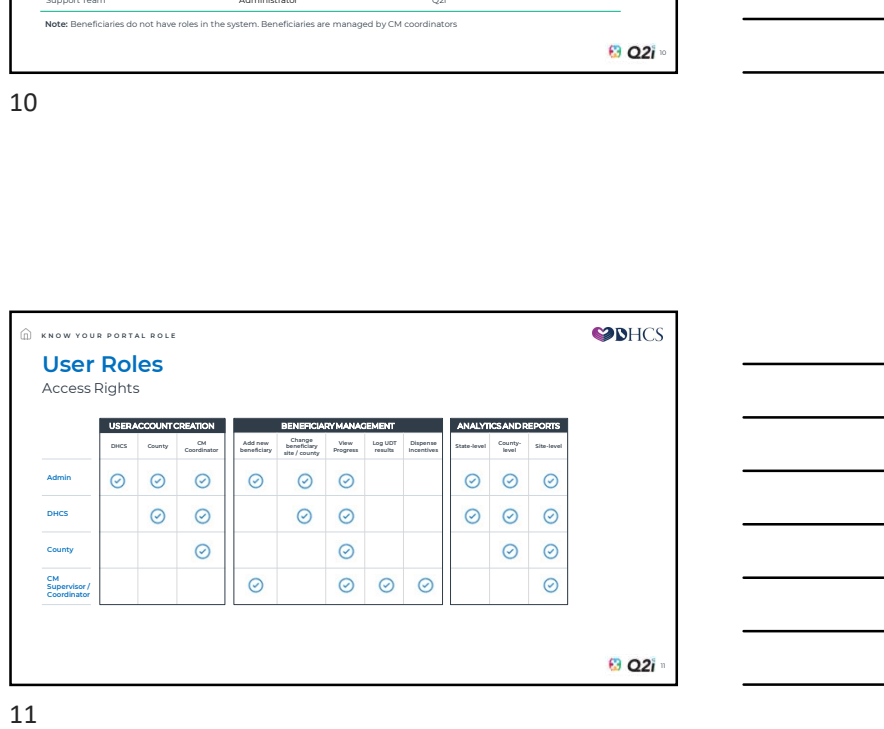

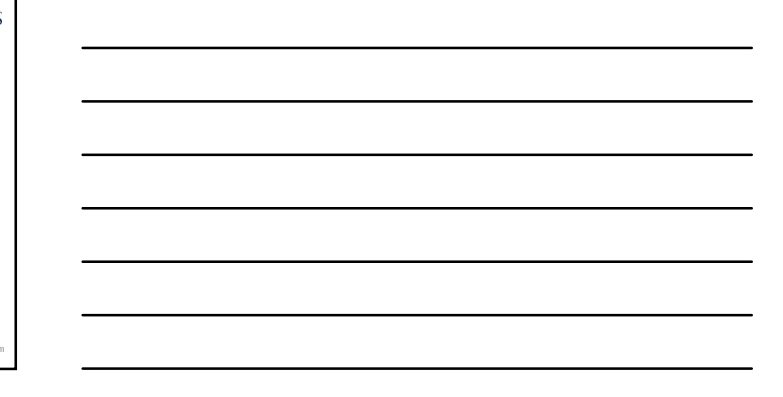

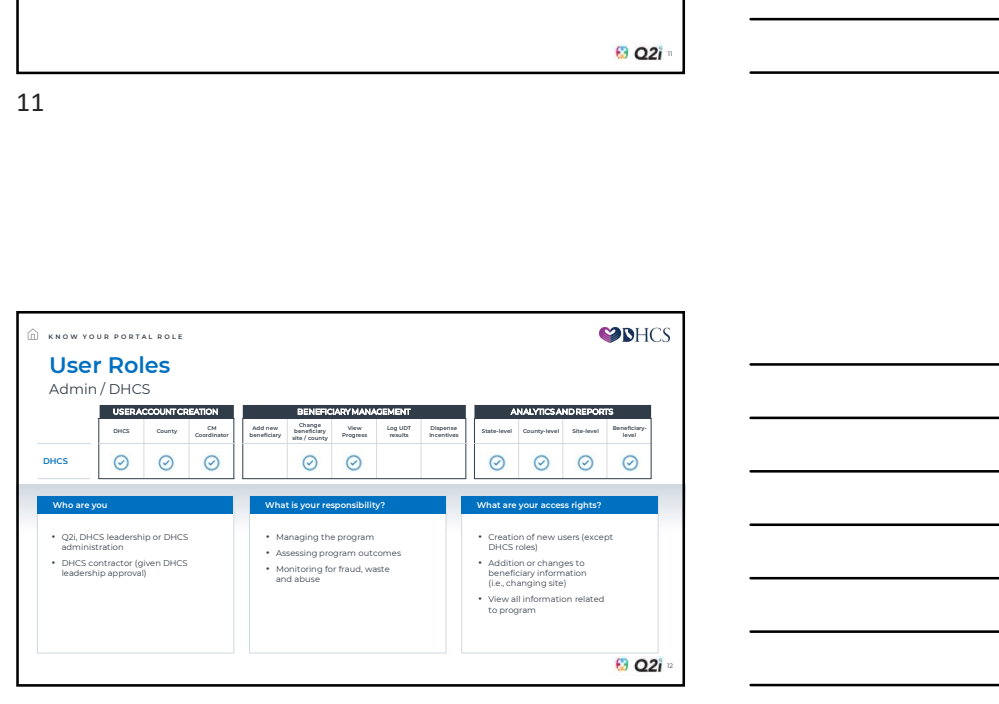

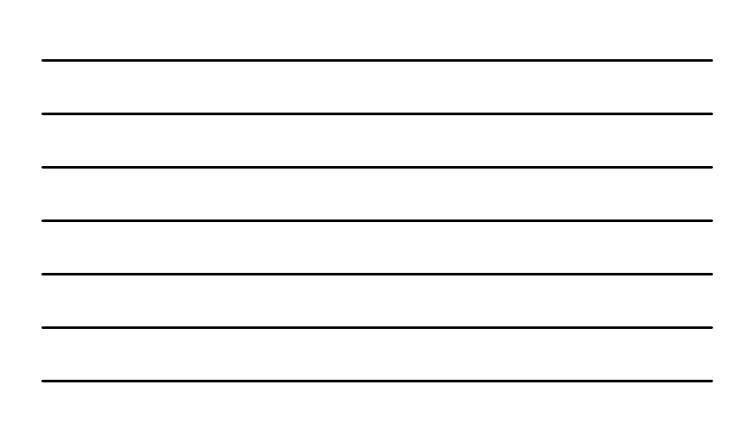

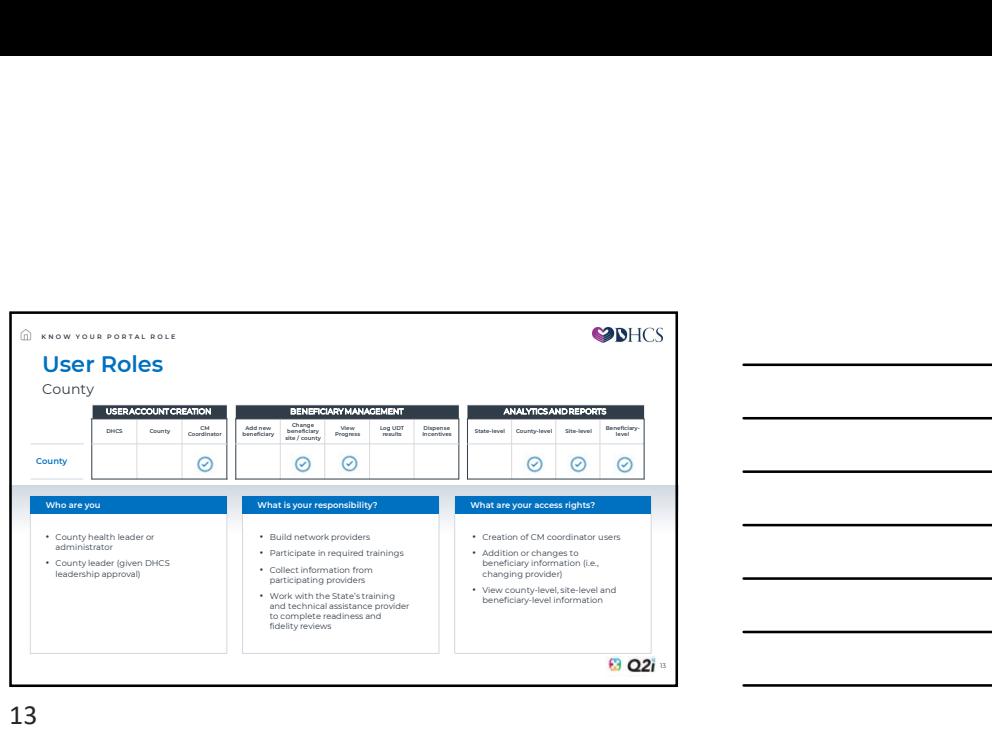

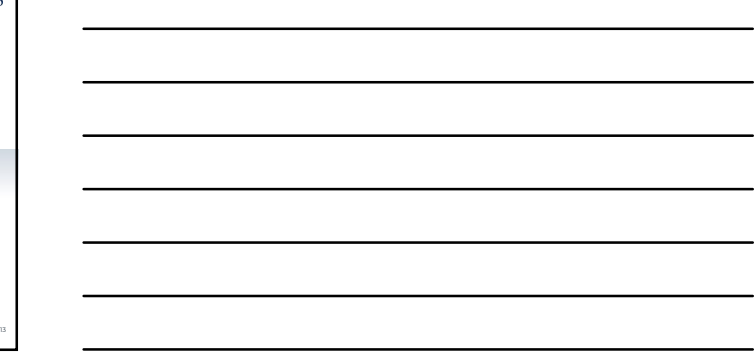

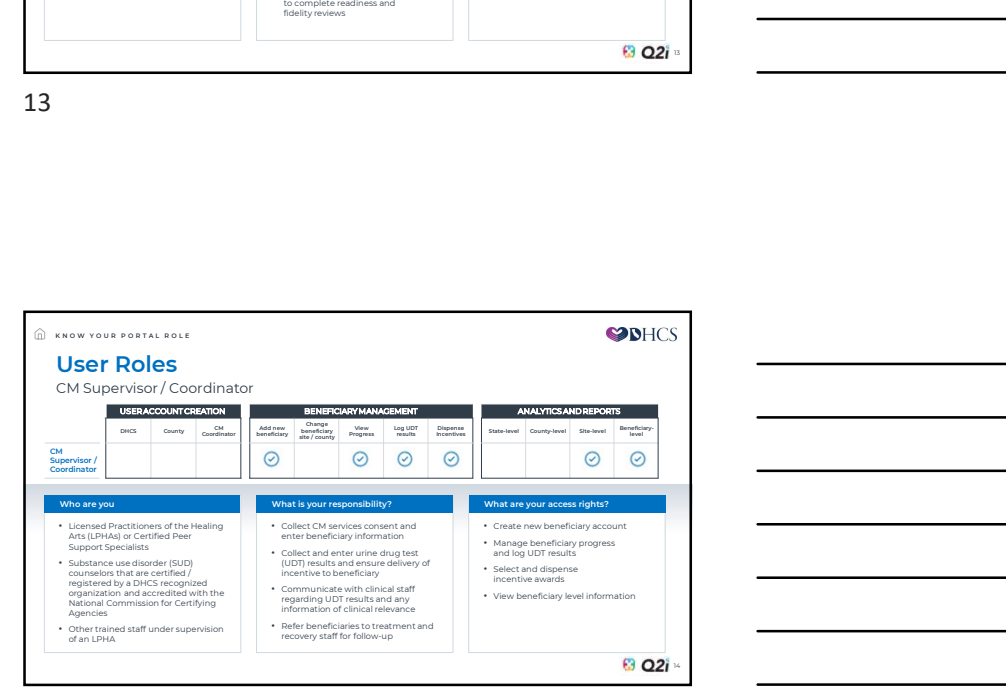

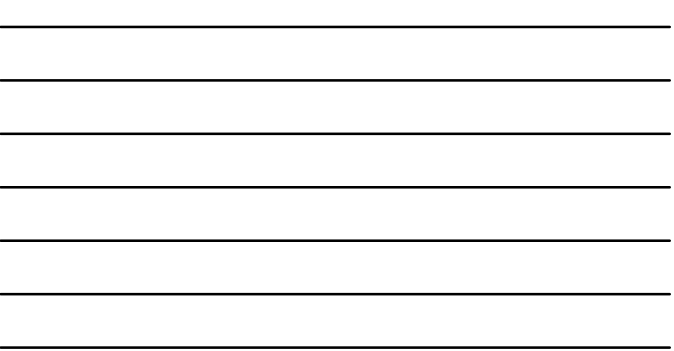

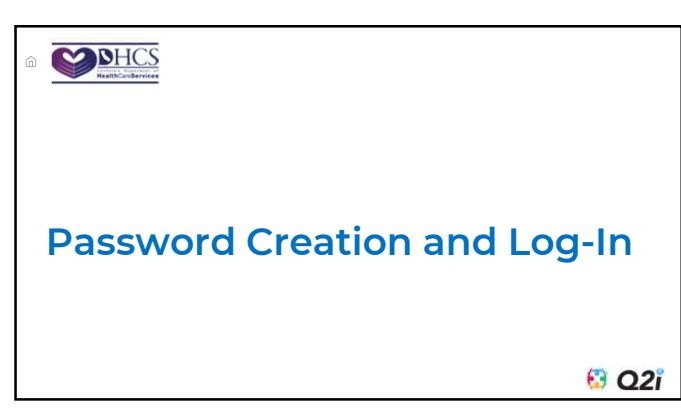

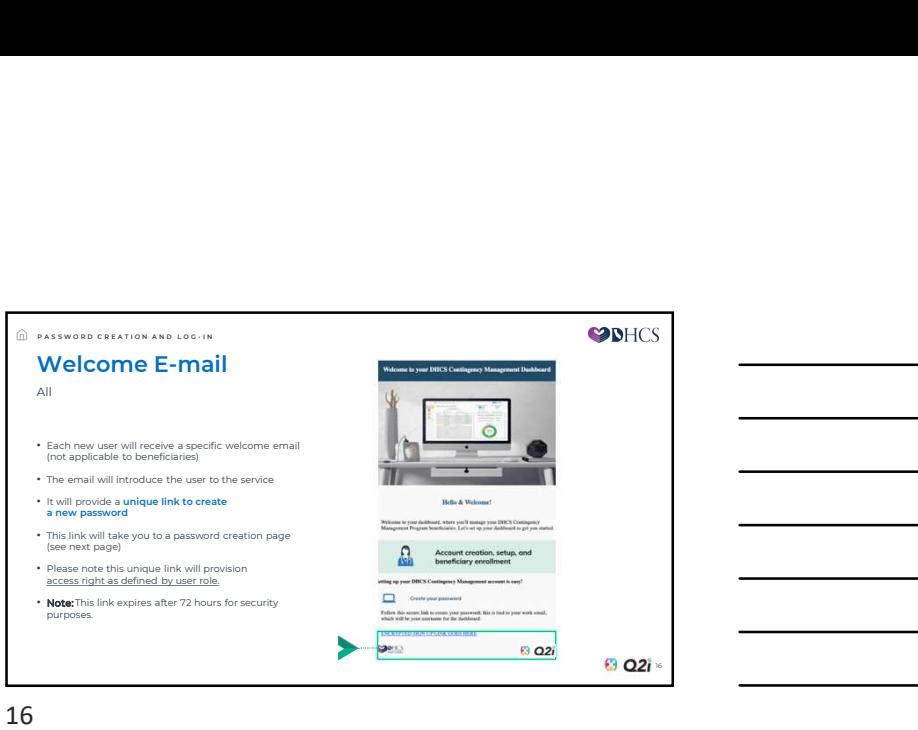

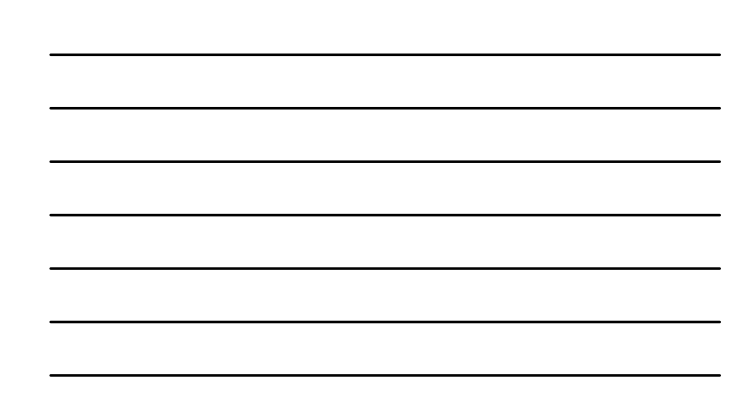

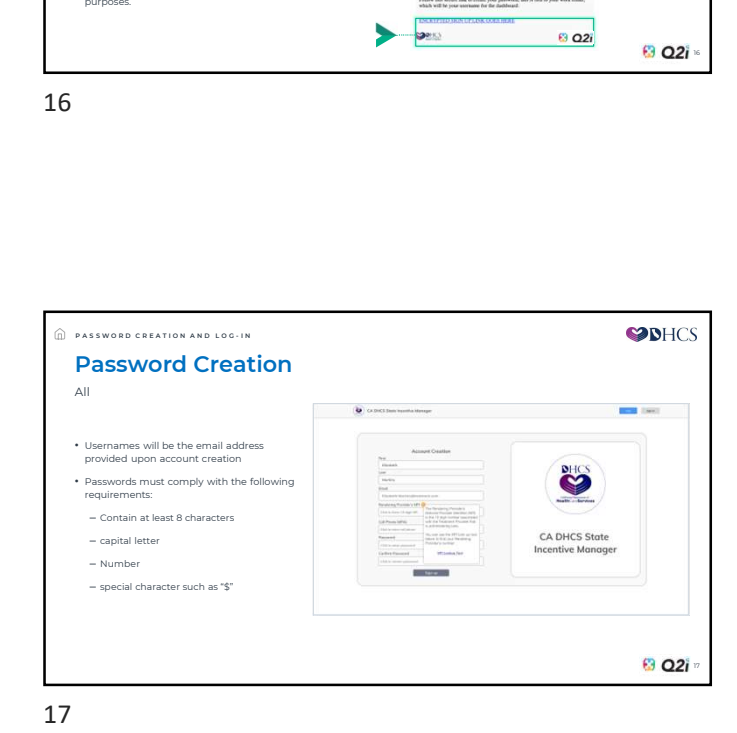

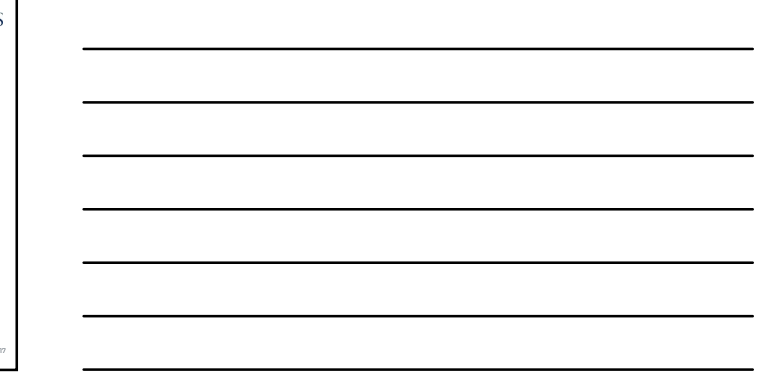

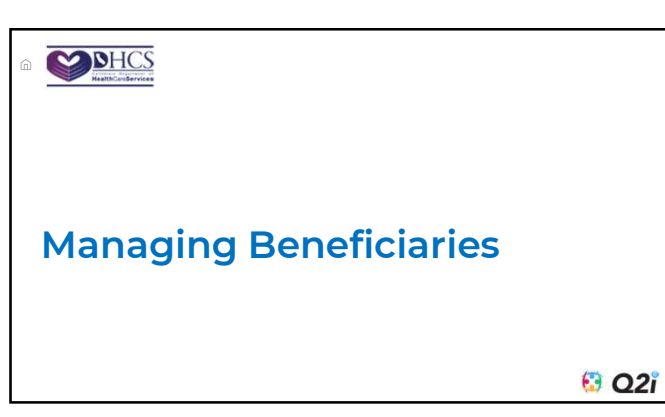

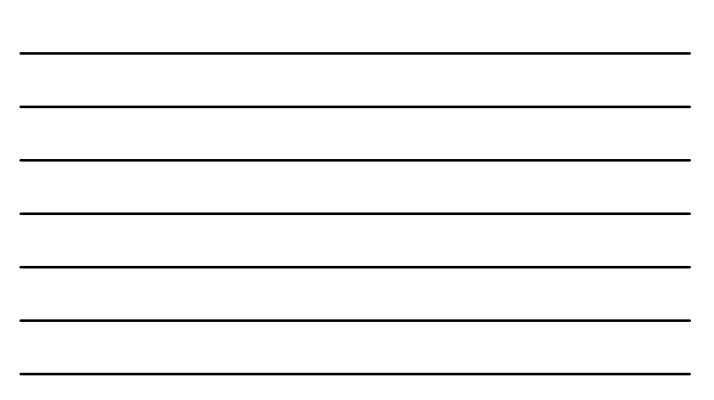

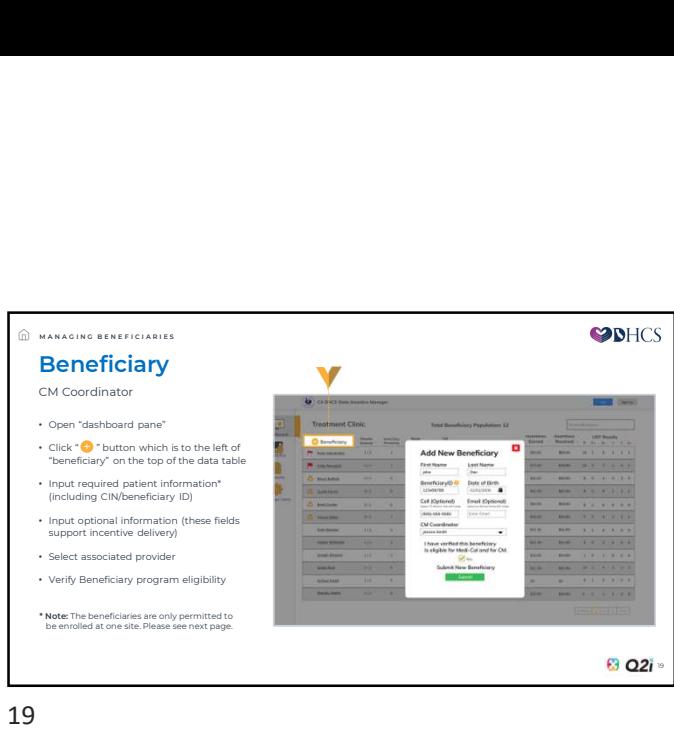

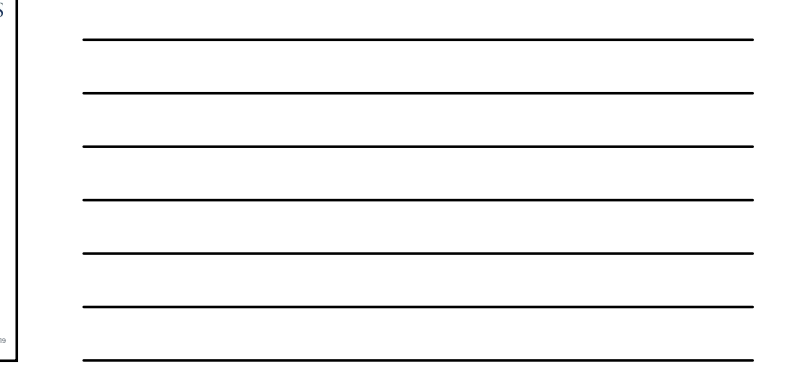

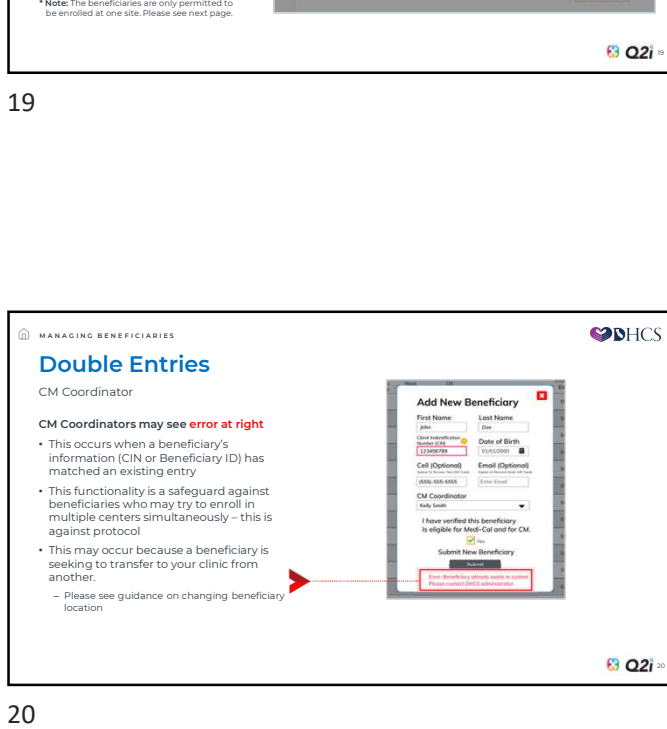

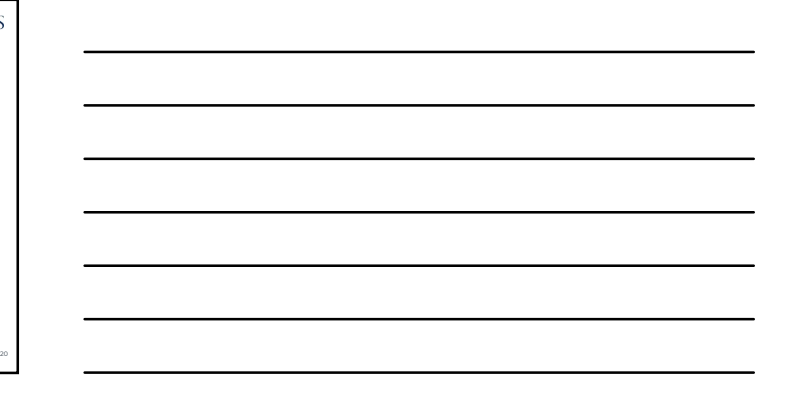

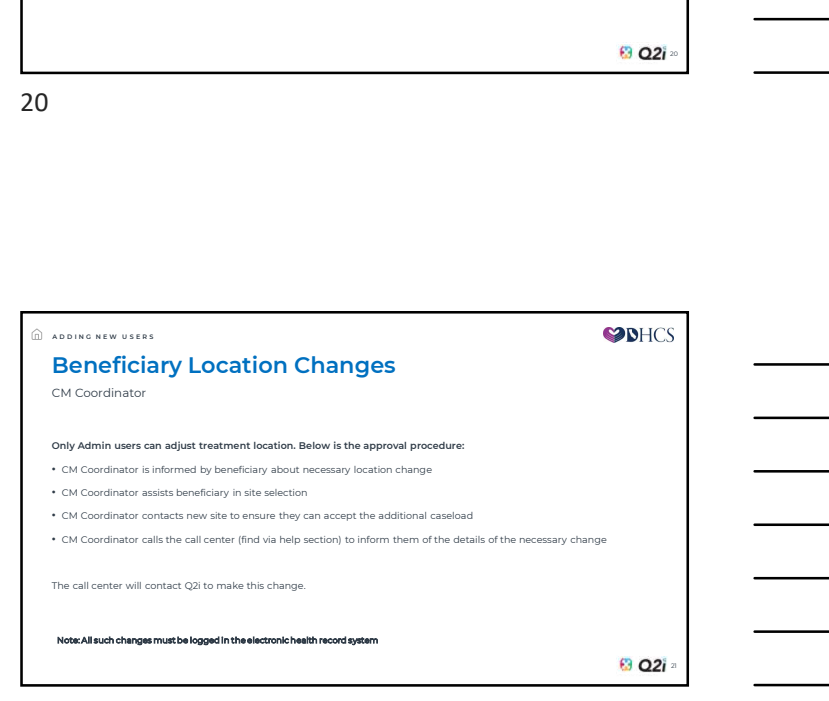

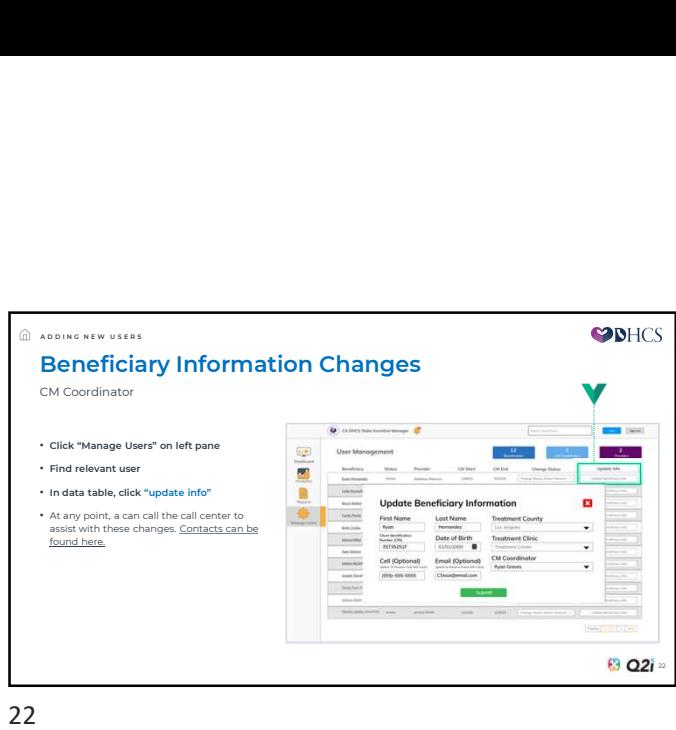

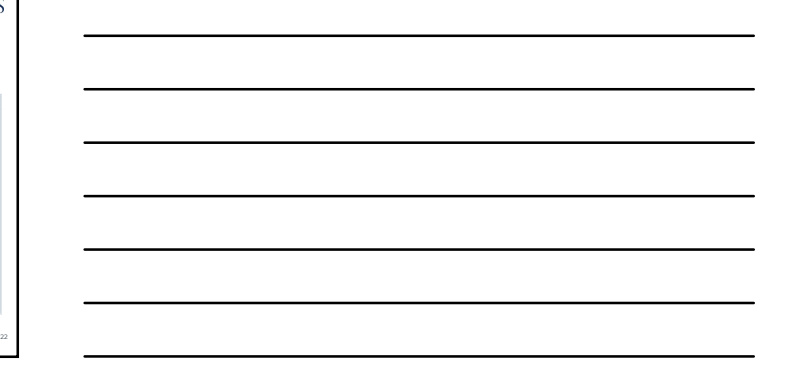

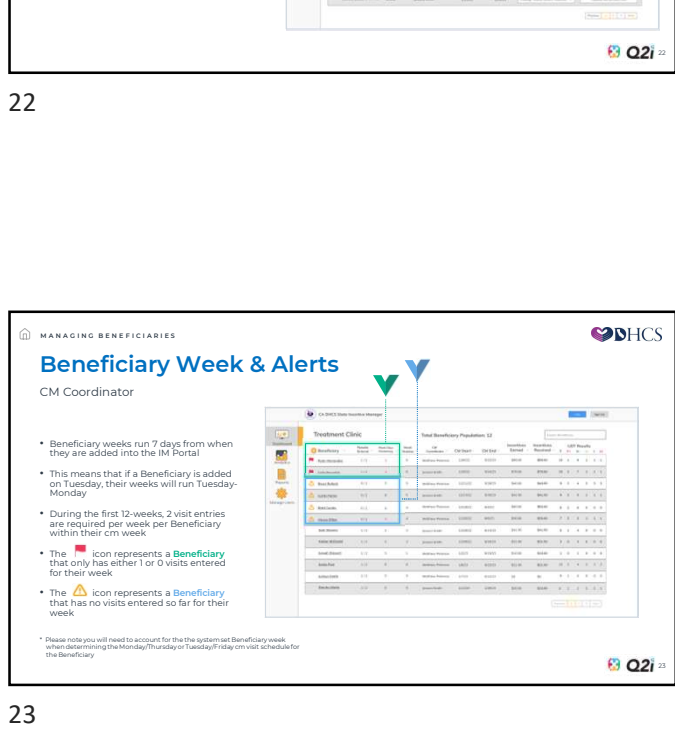

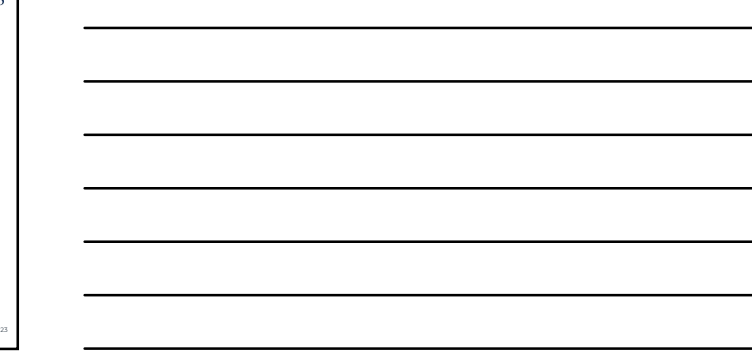

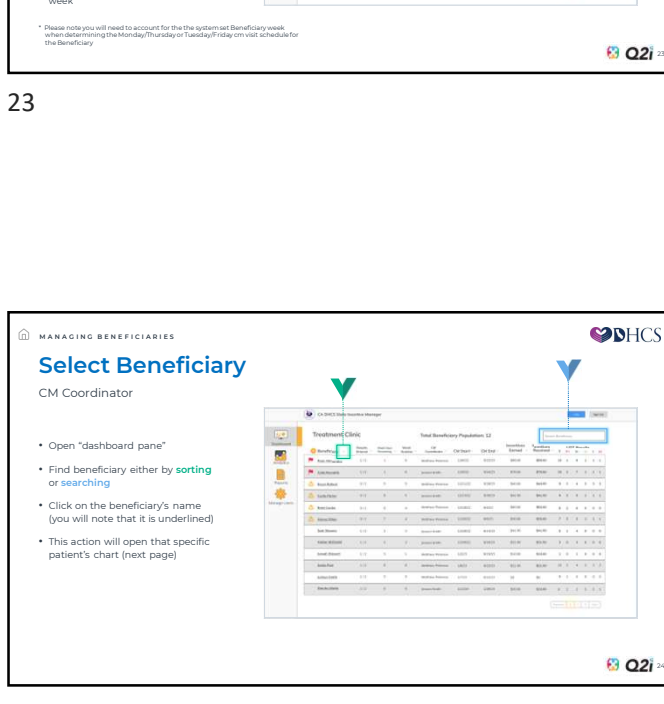

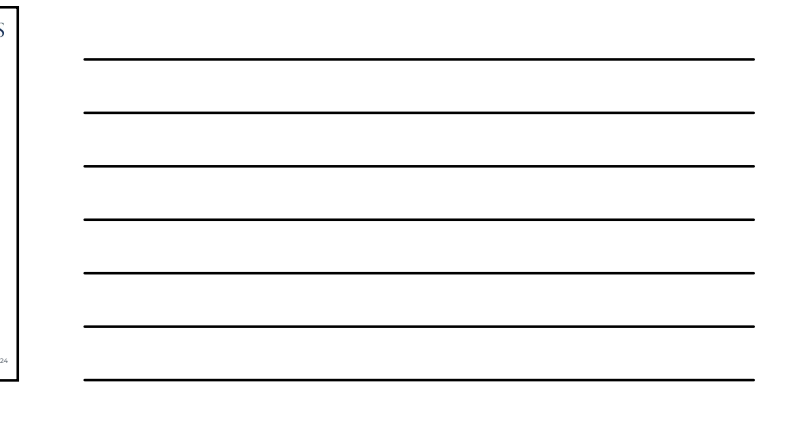

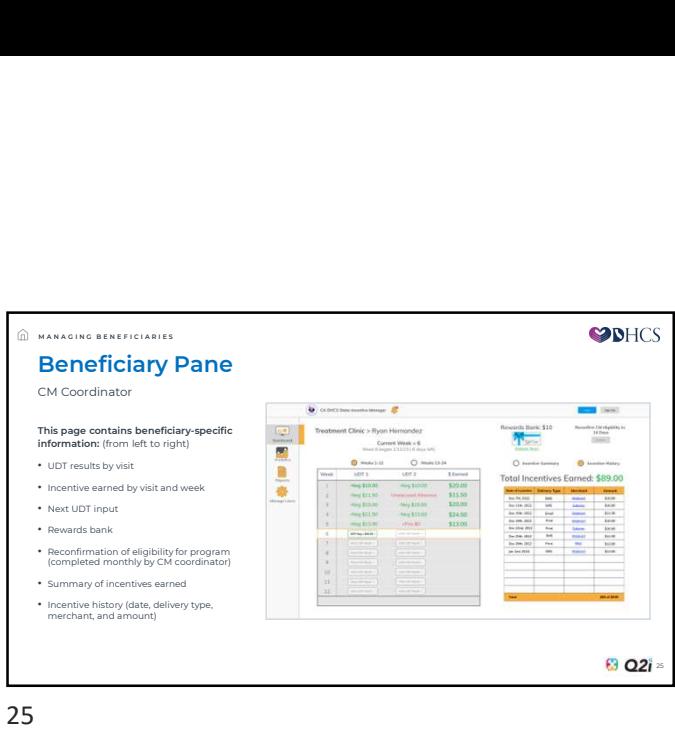

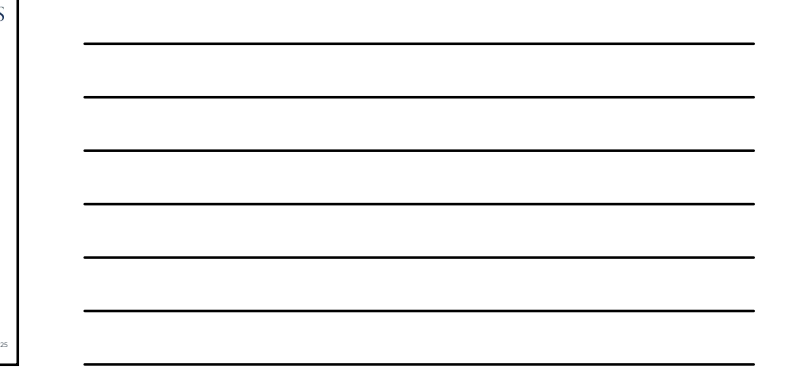

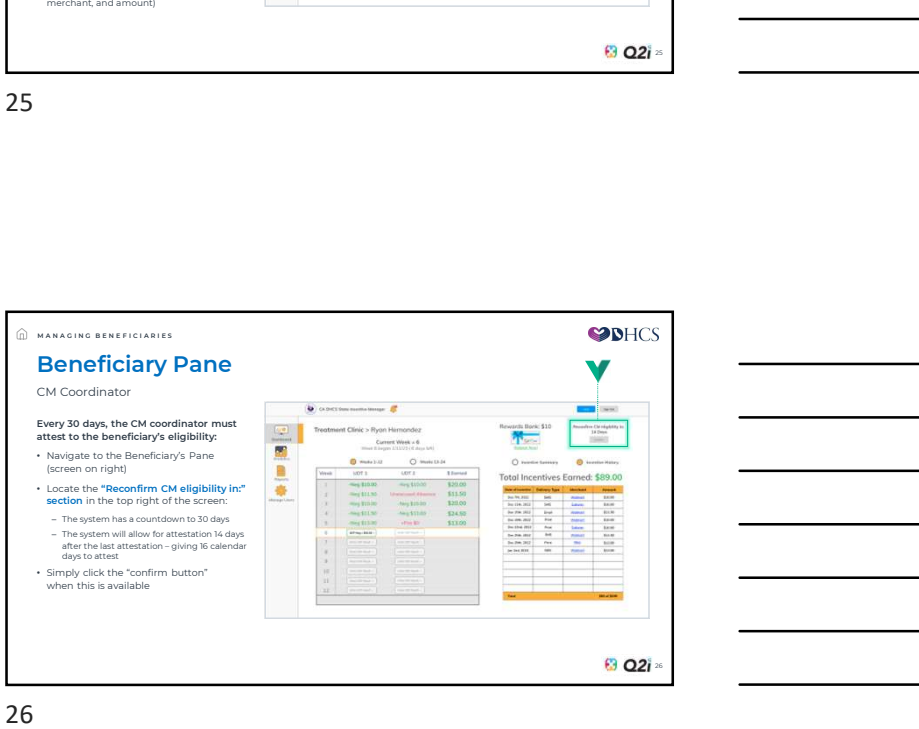

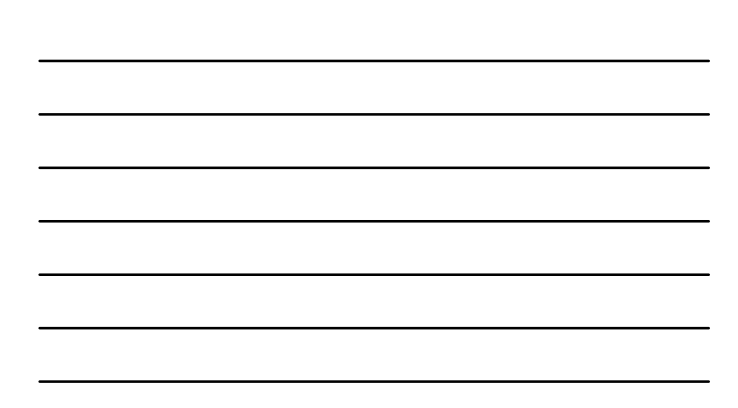

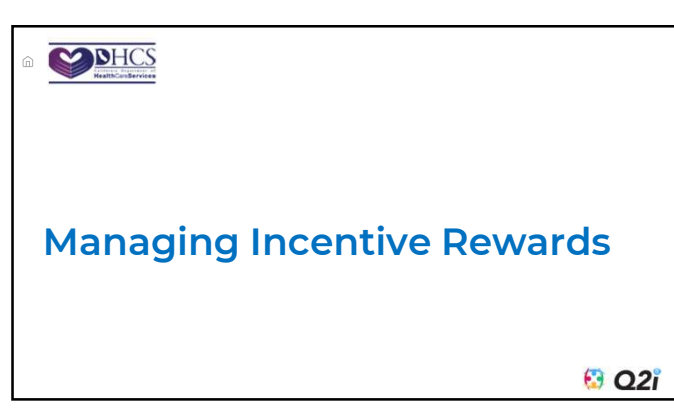

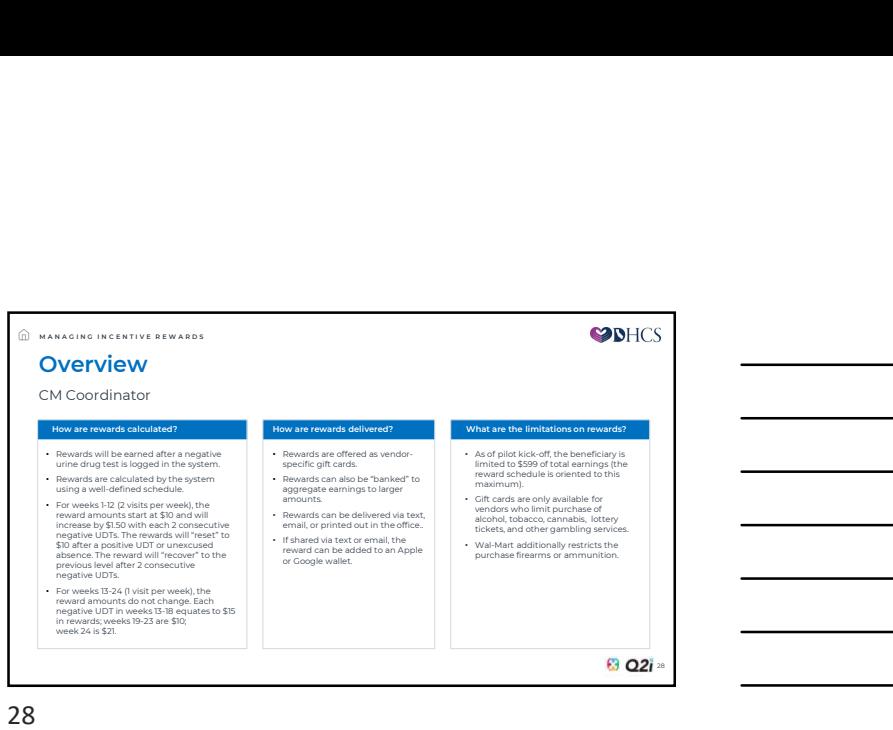

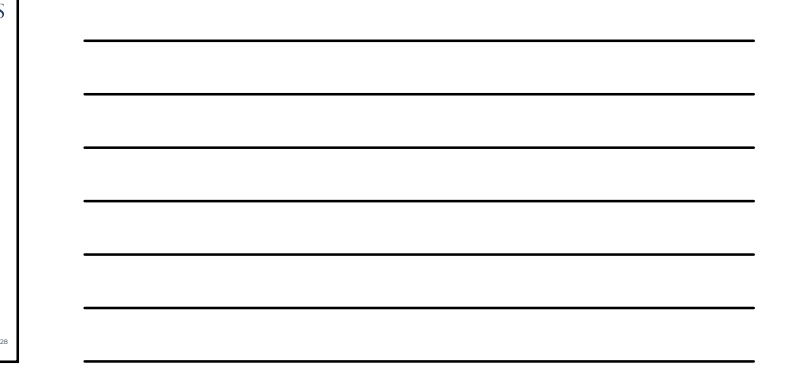

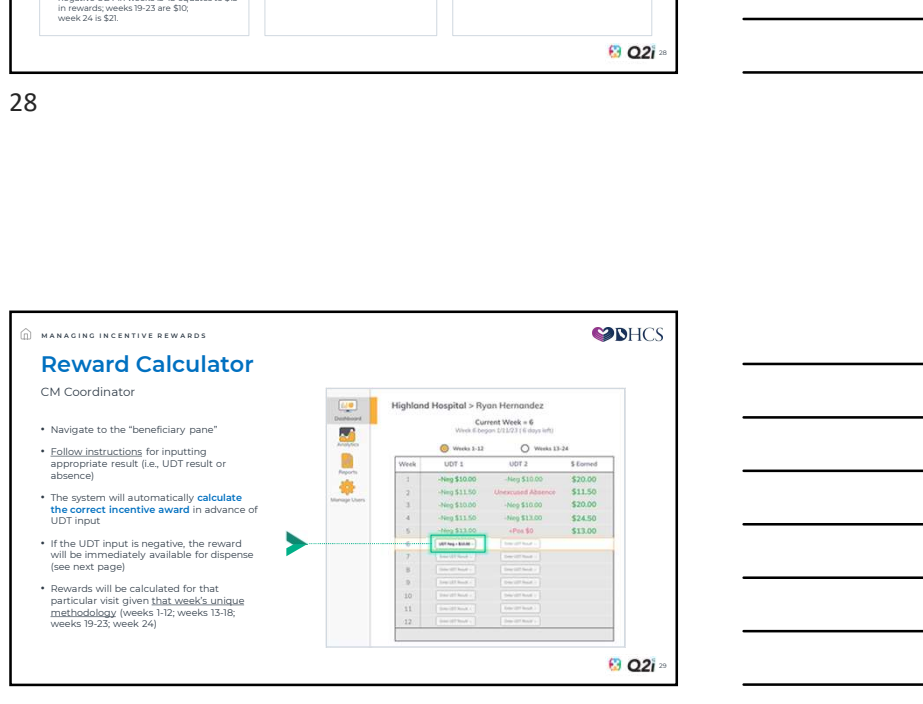

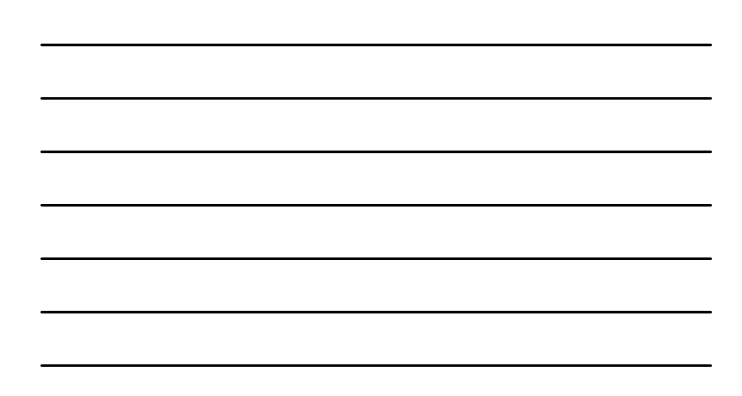

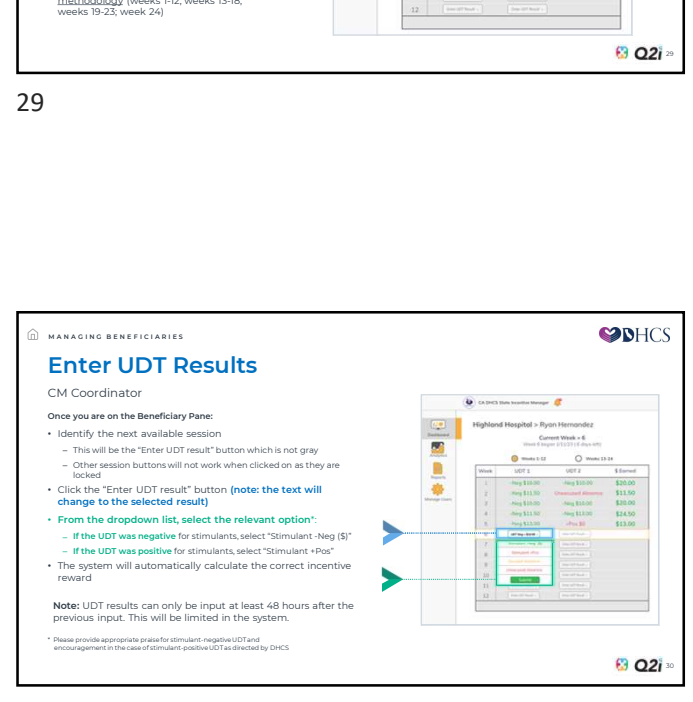

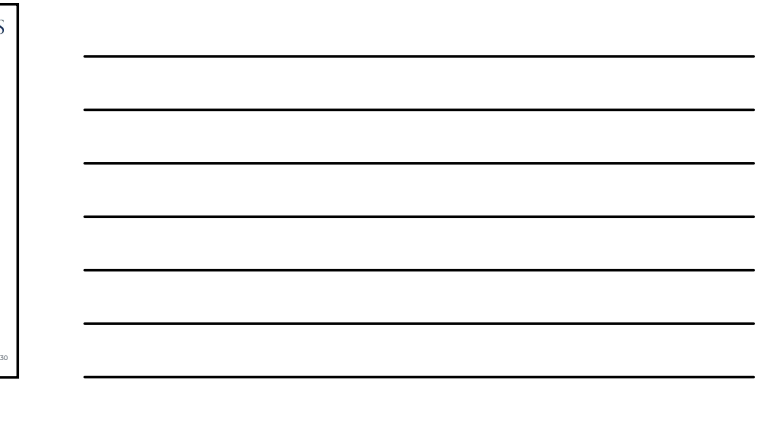

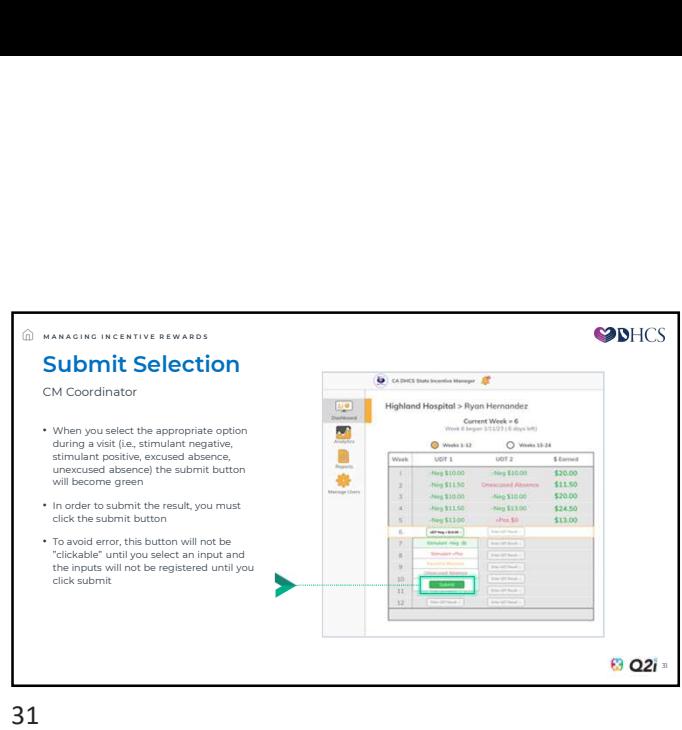

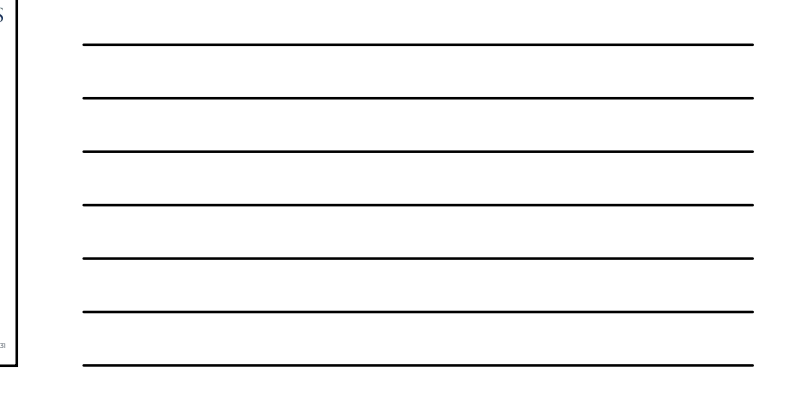

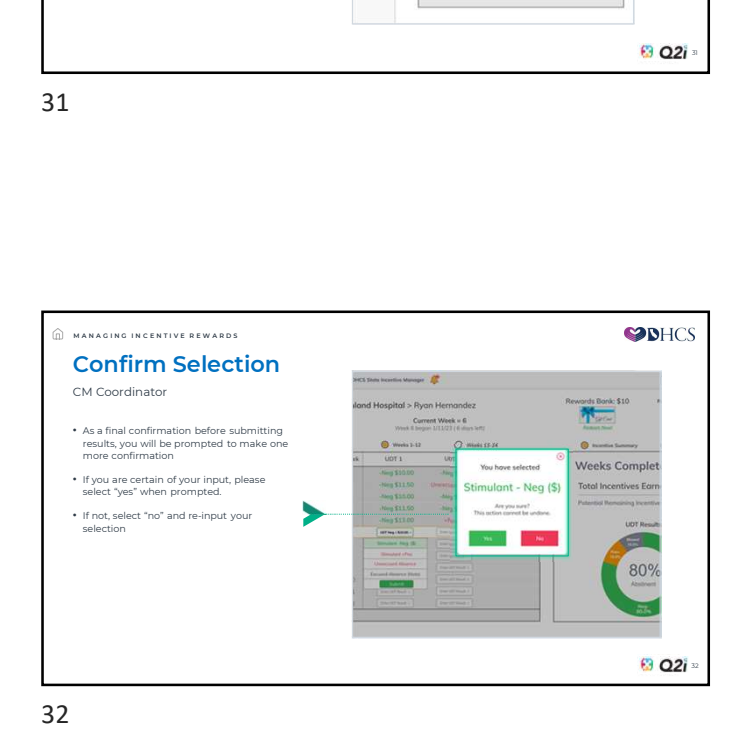

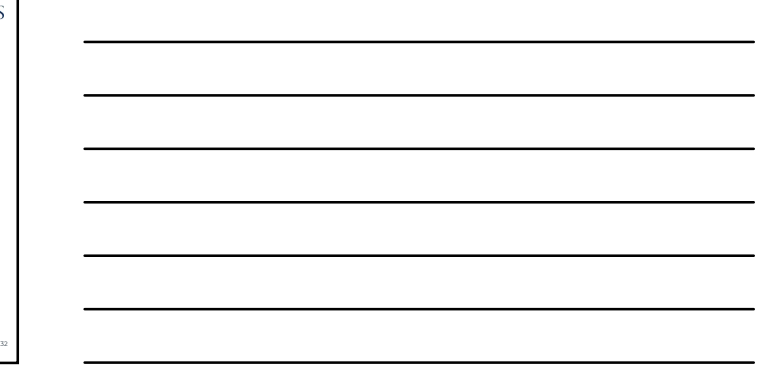

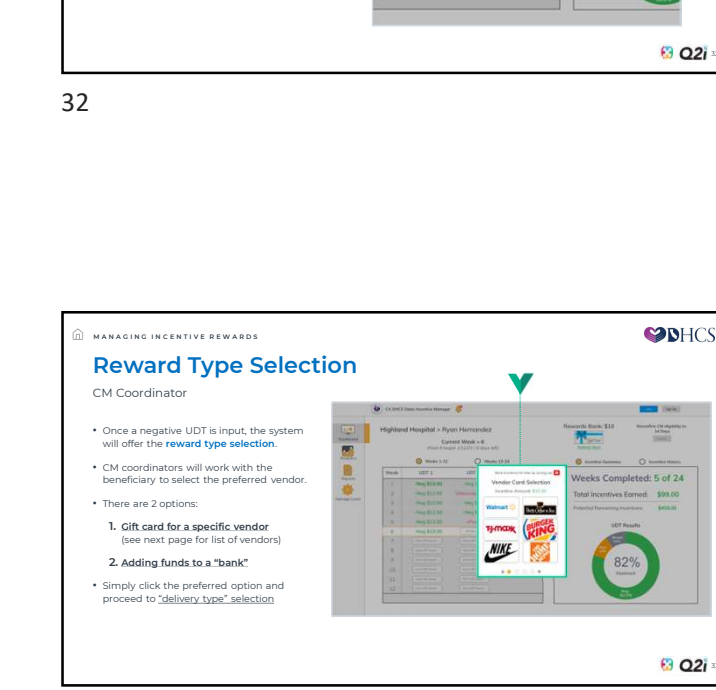

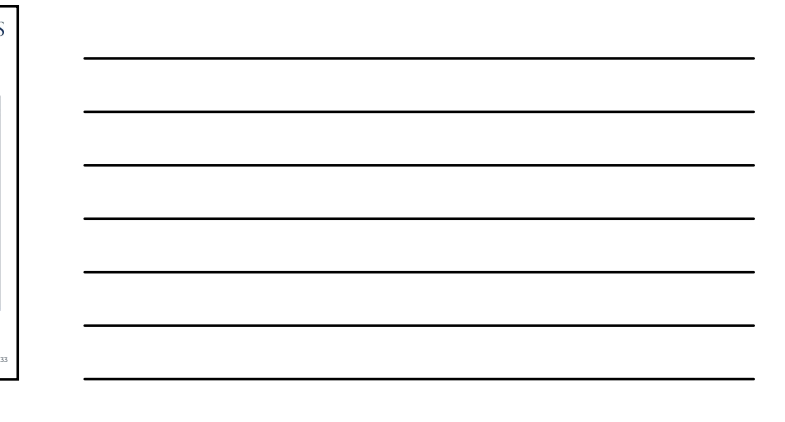

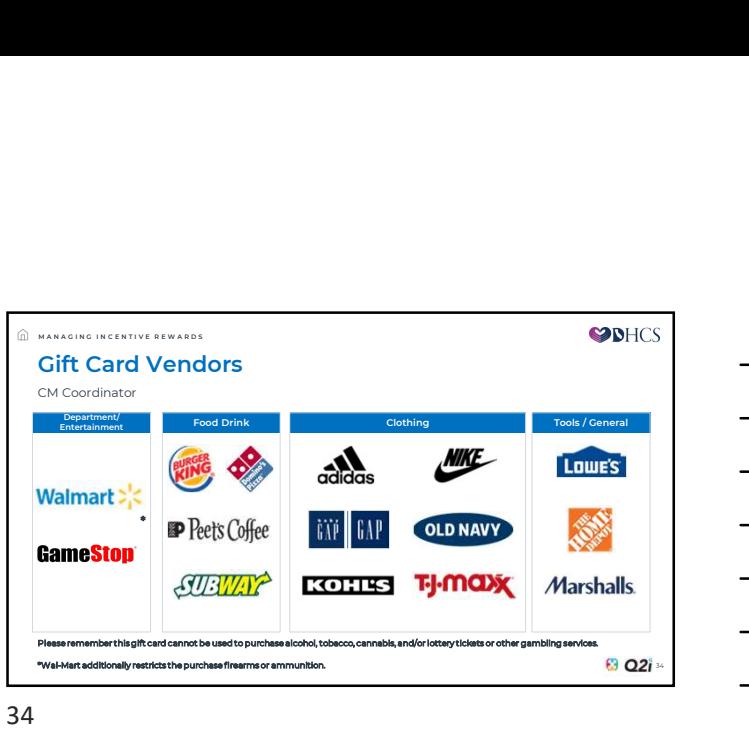

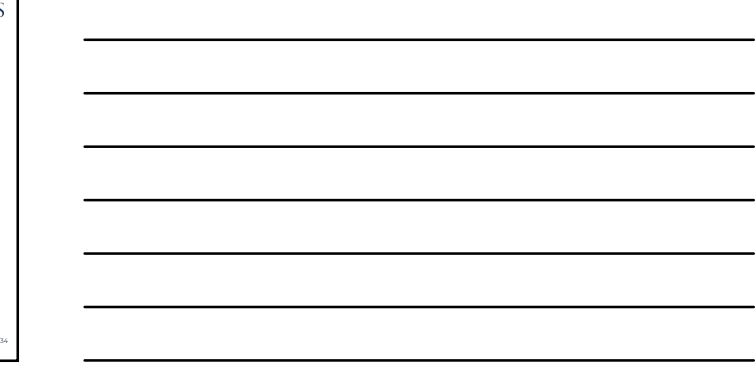

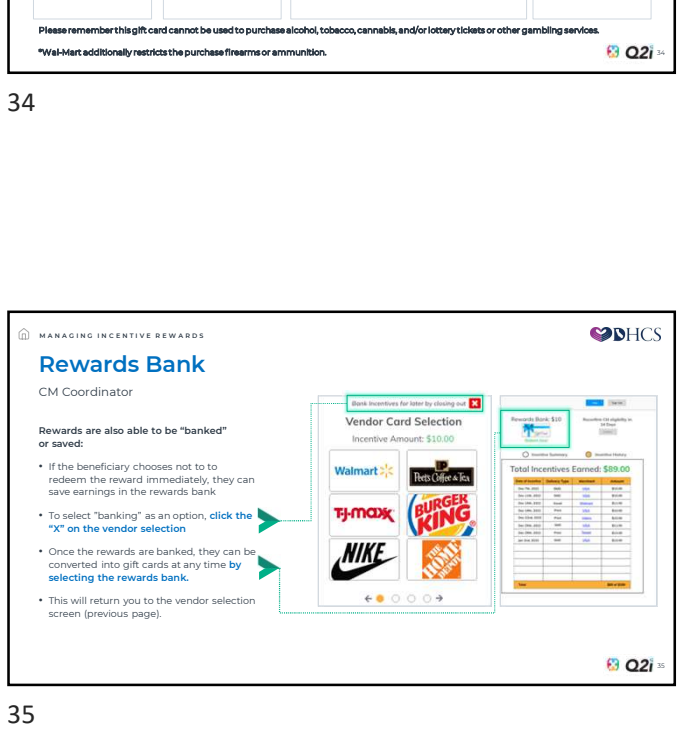

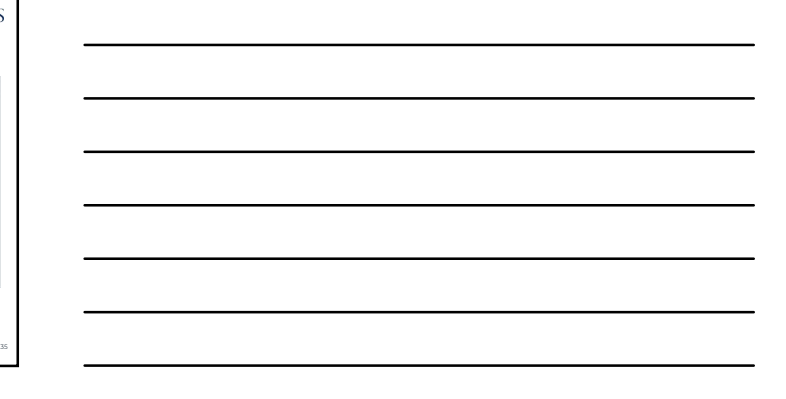

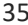

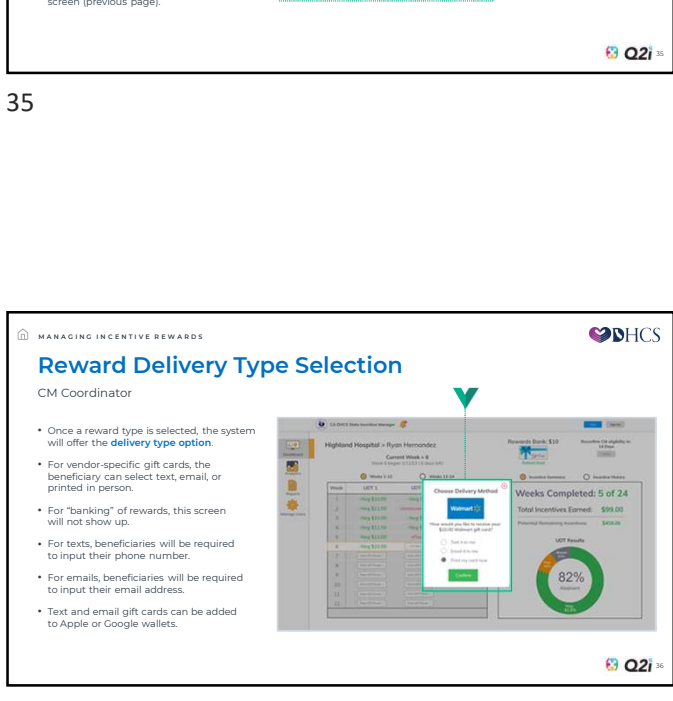

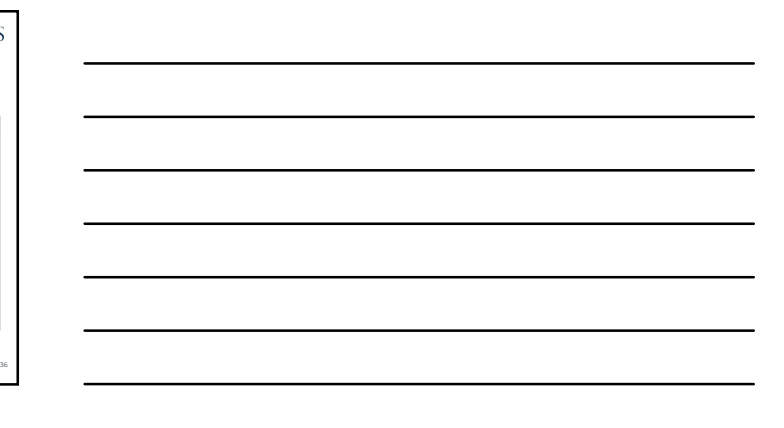

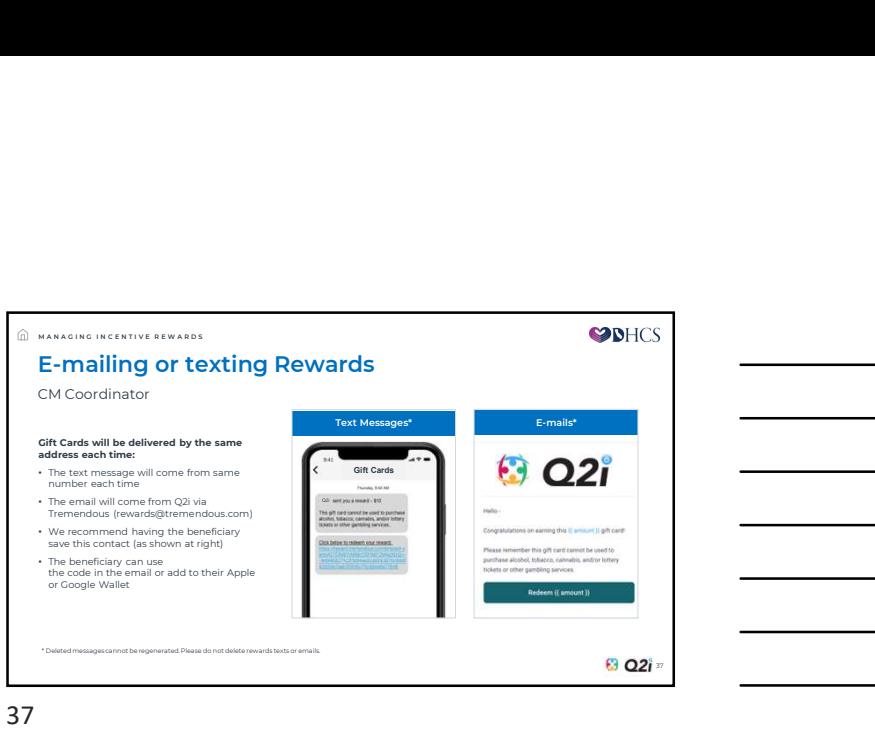

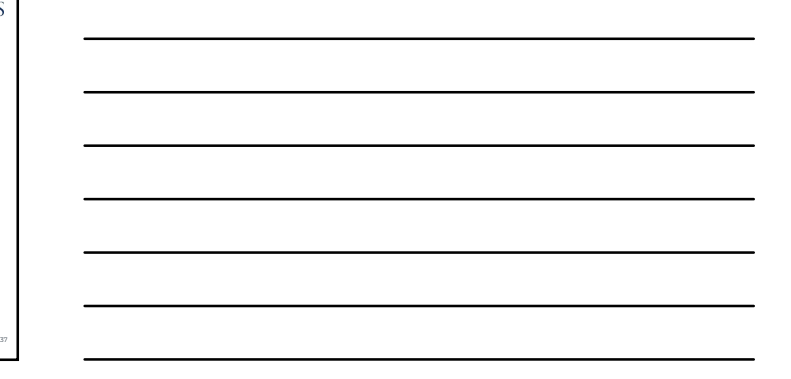

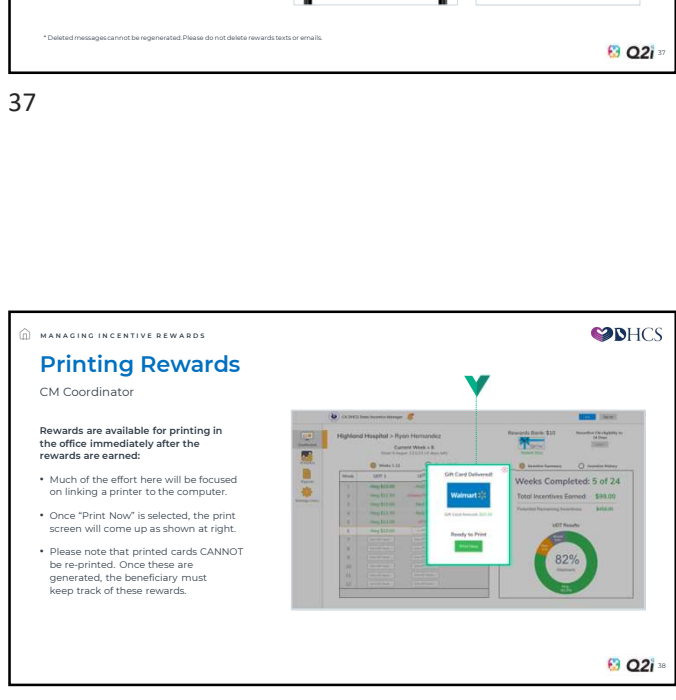

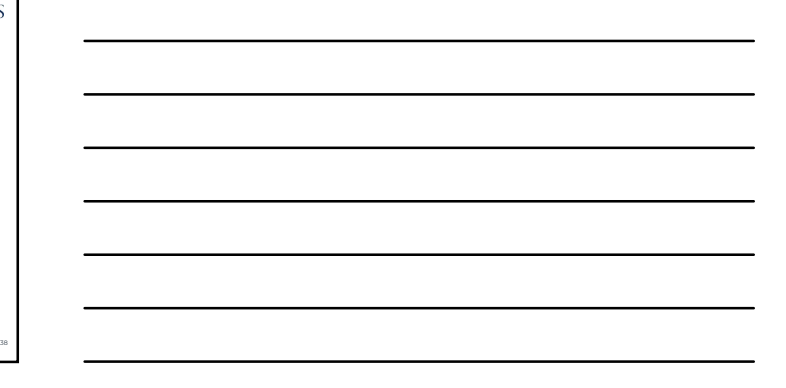

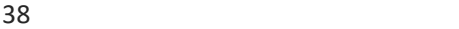

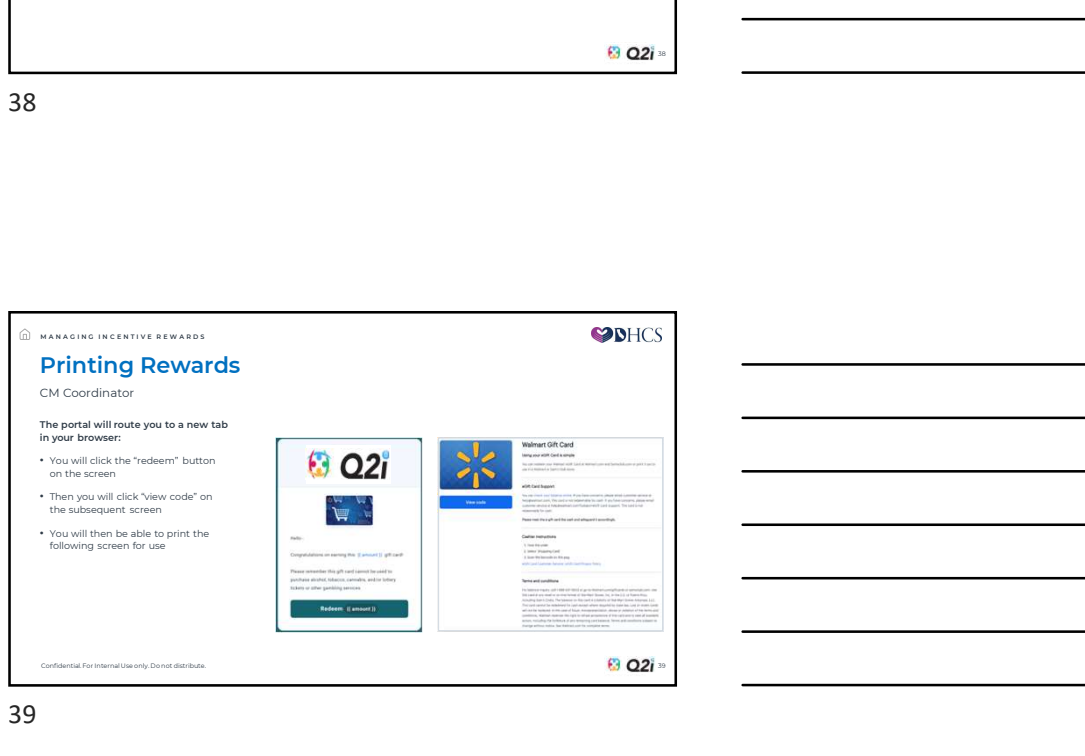

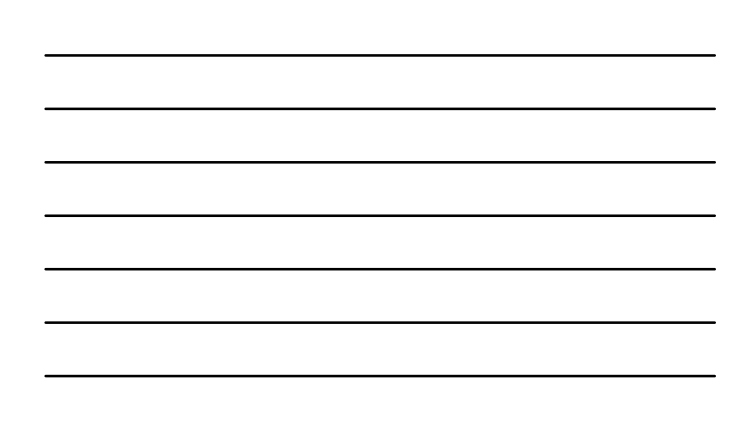

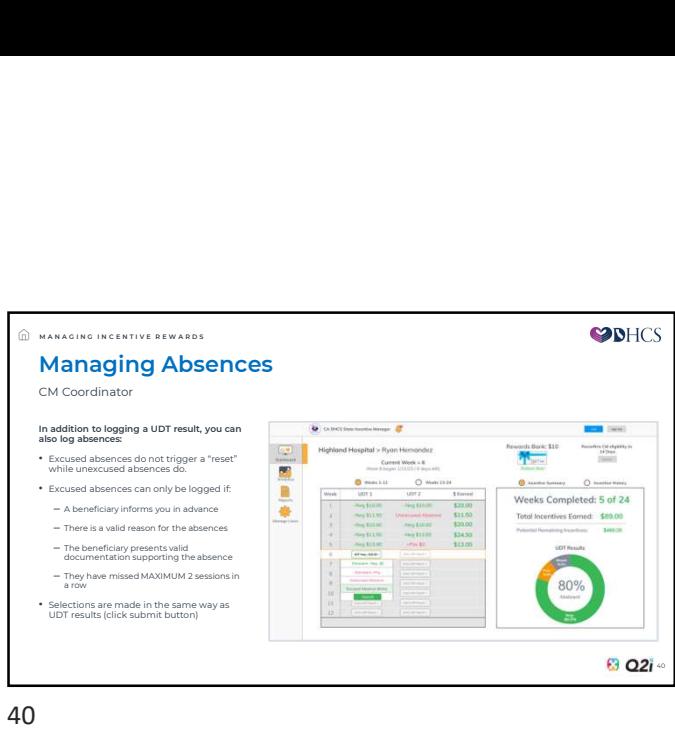

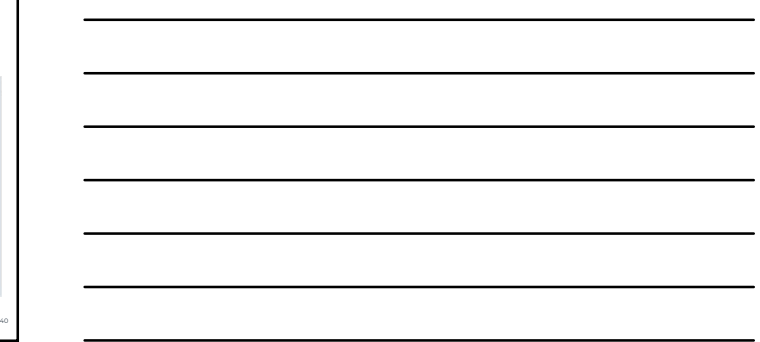

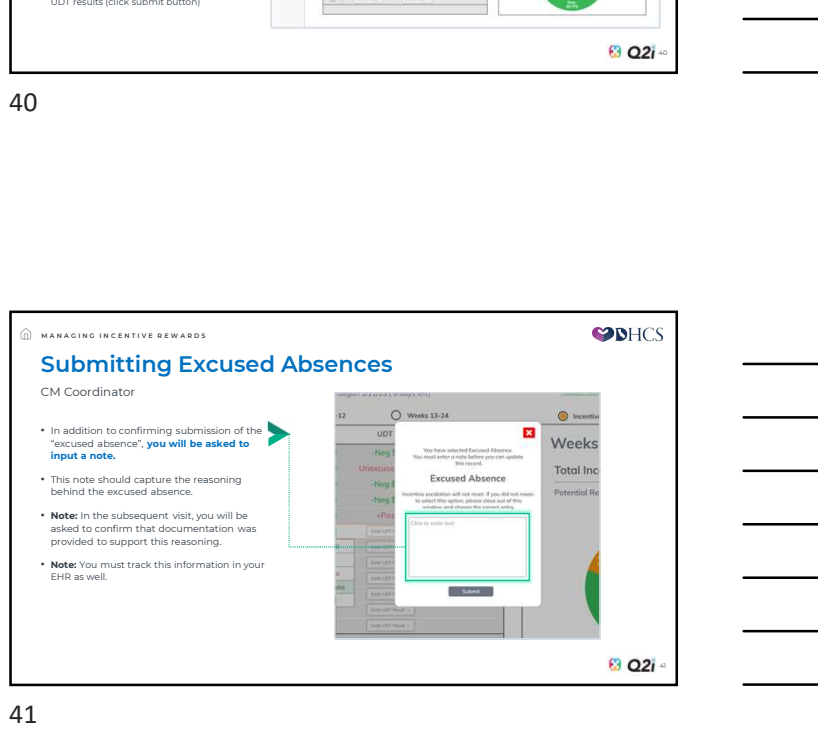

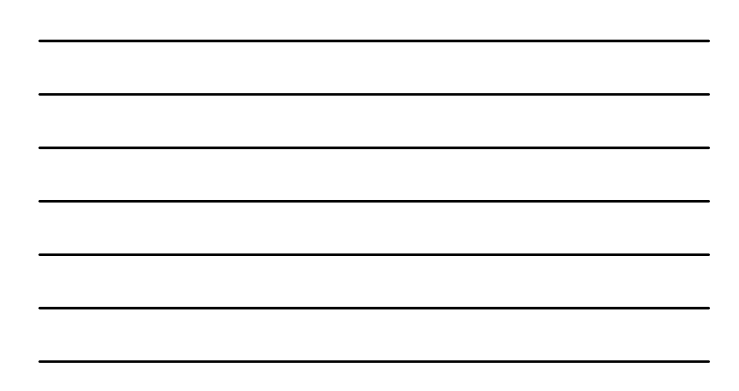

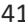

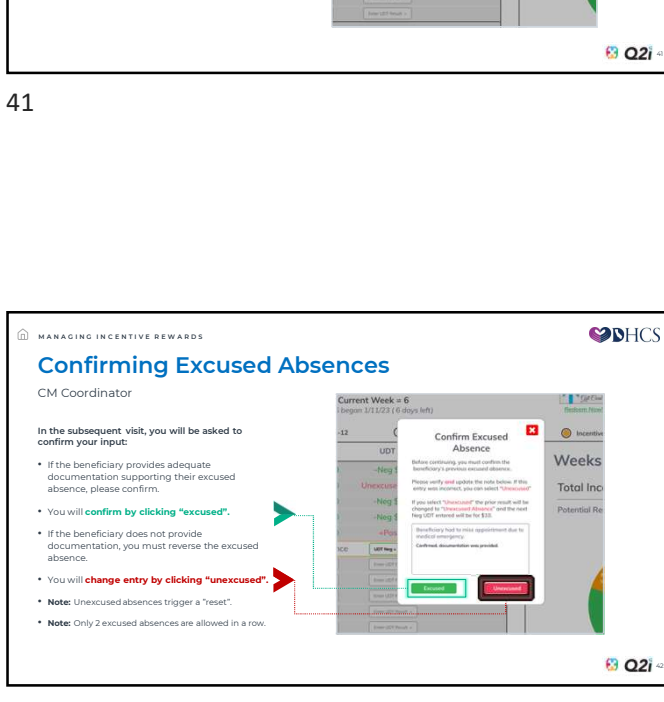

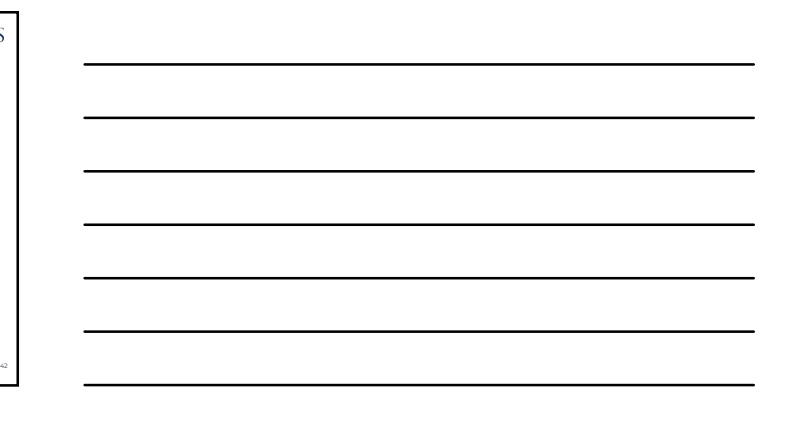

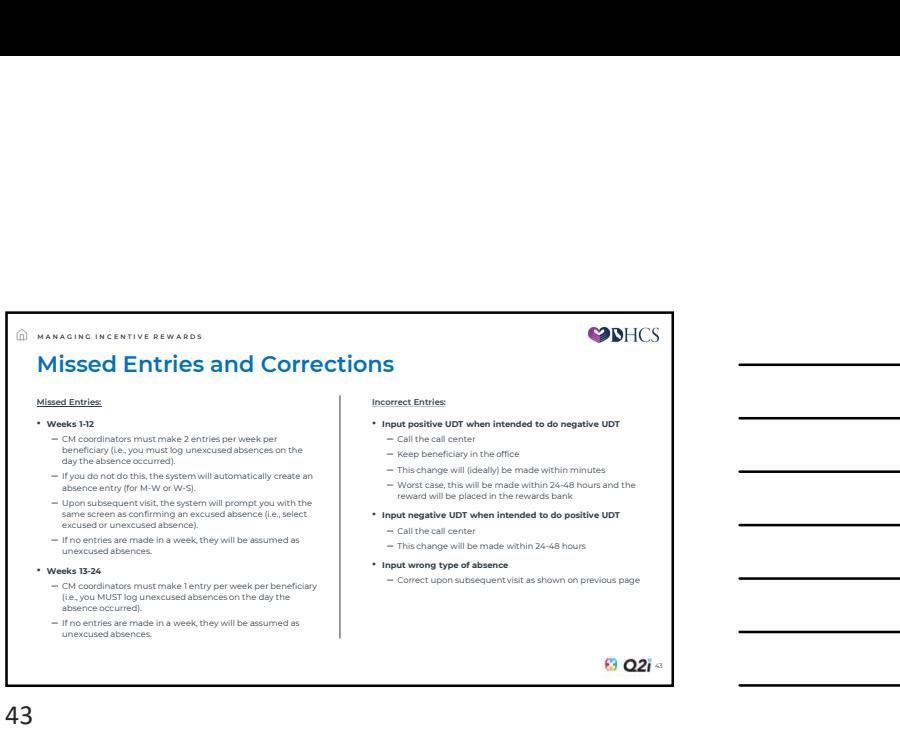

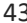

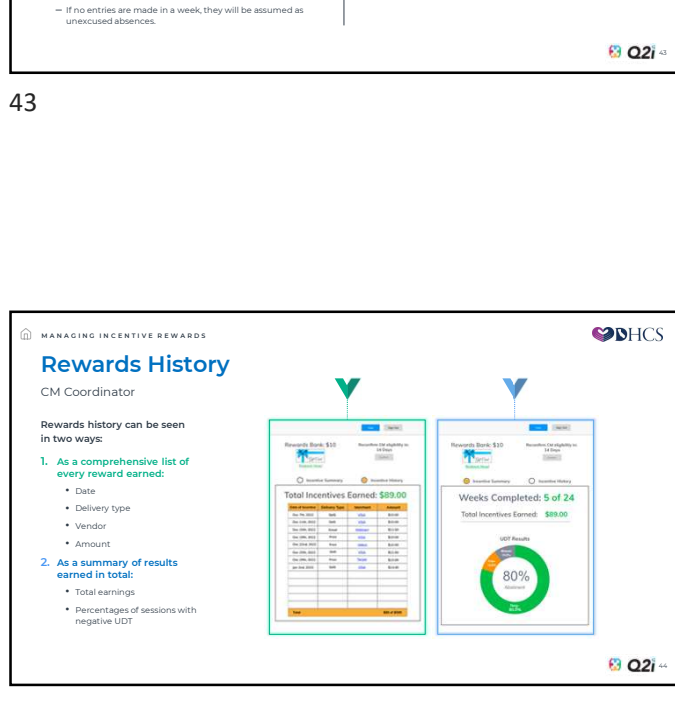

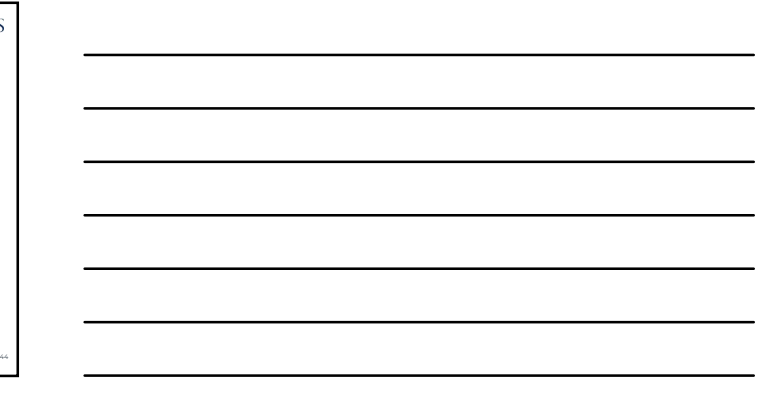

44

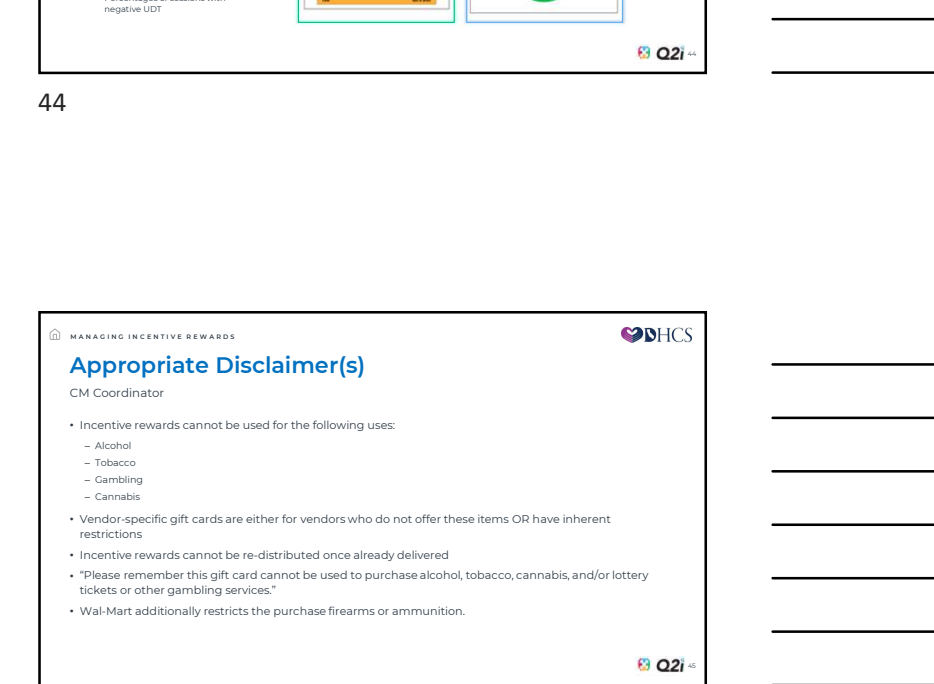

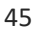

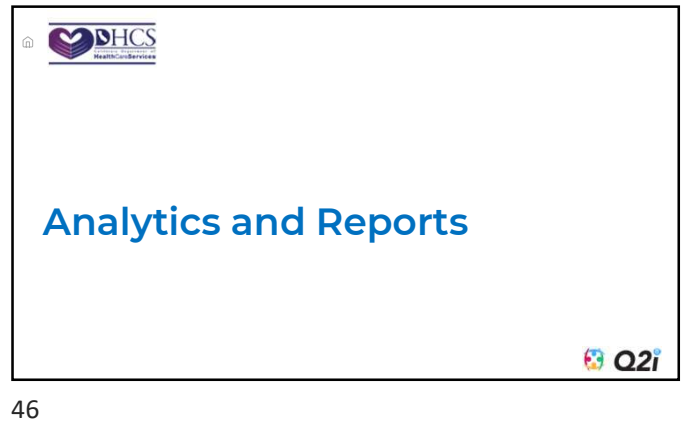

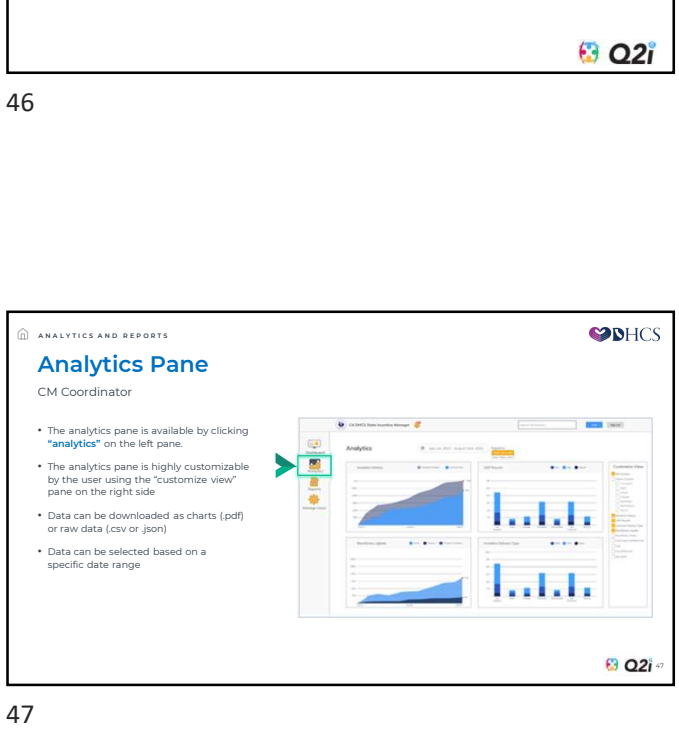

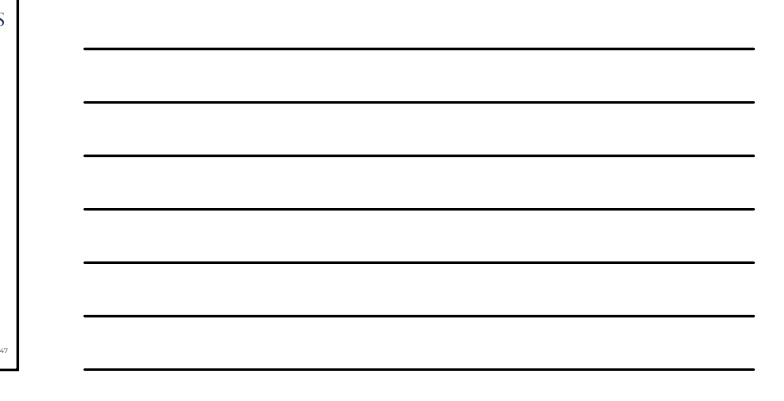

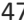

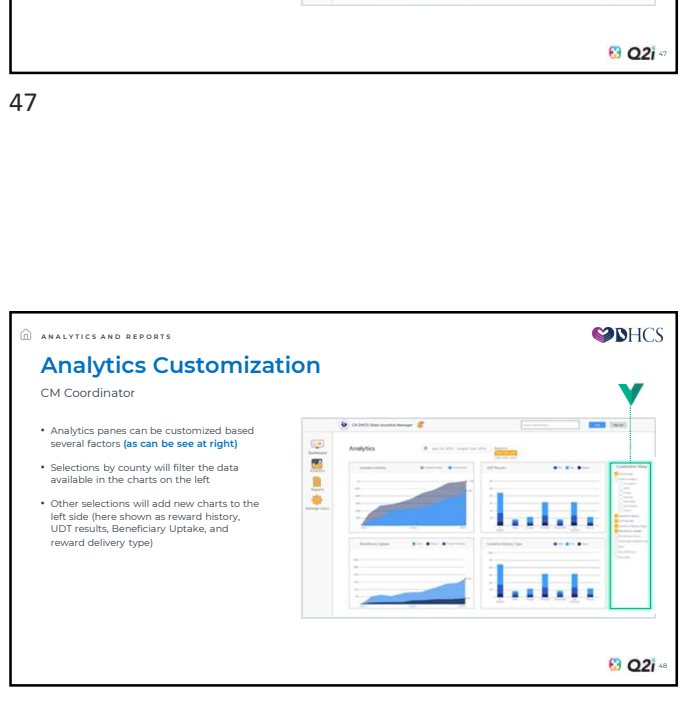

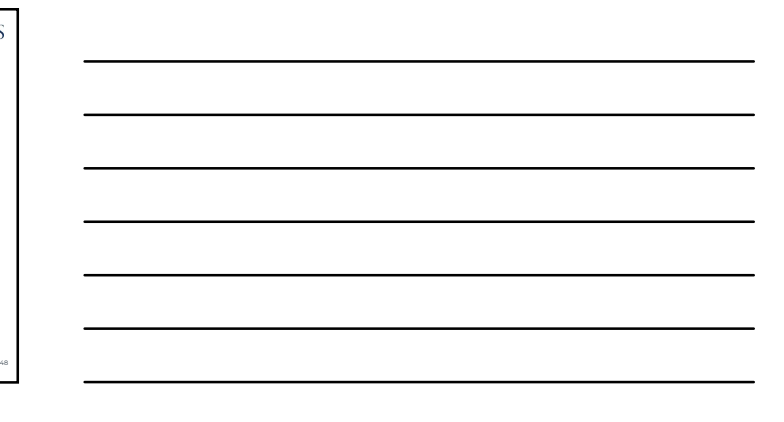

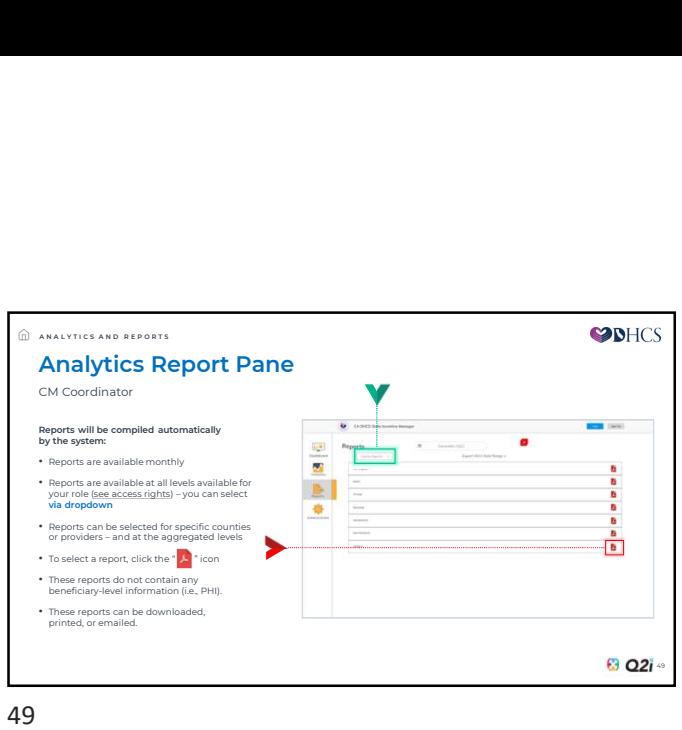

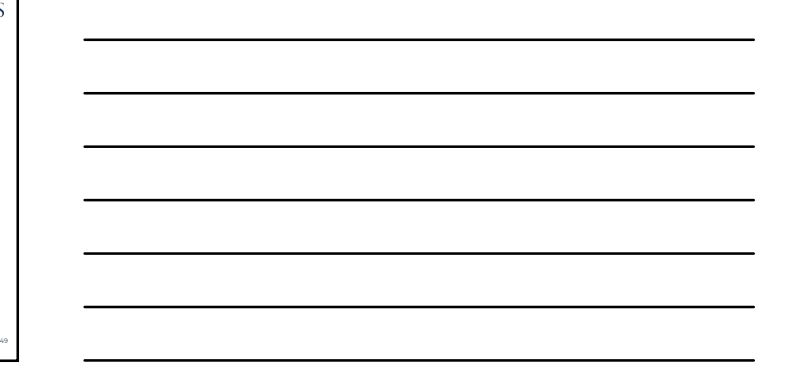

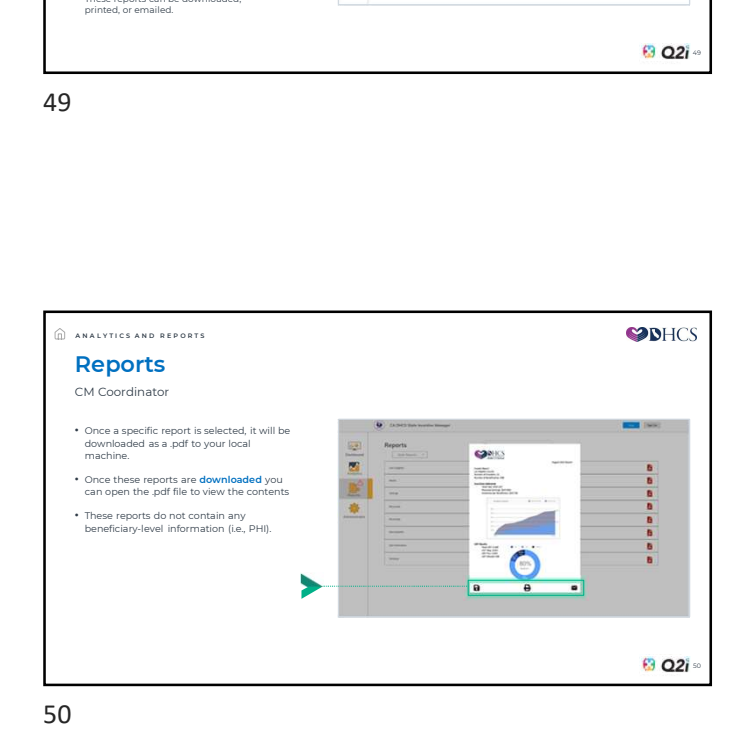

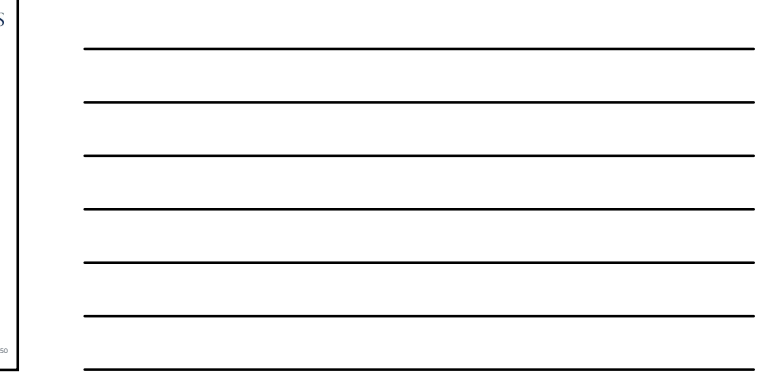

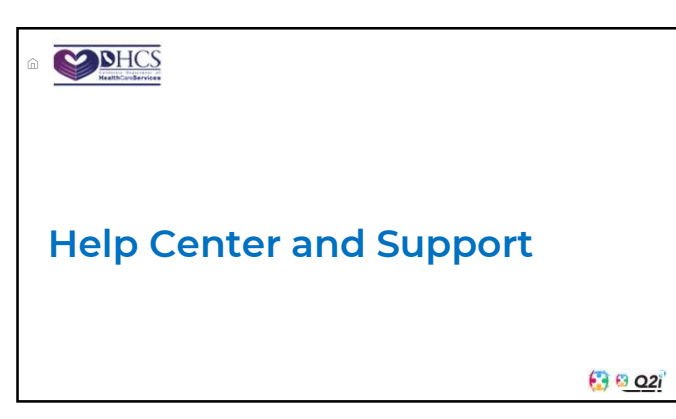

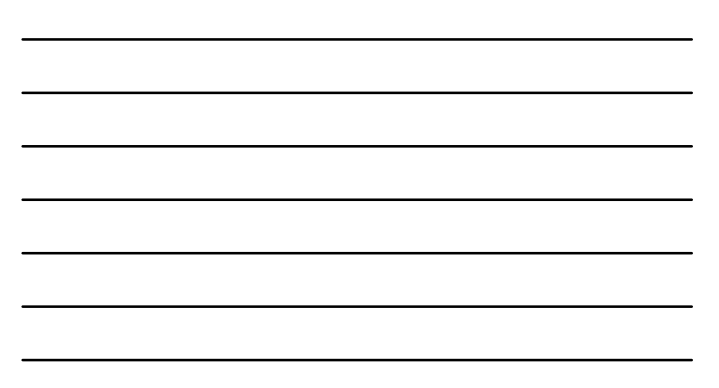

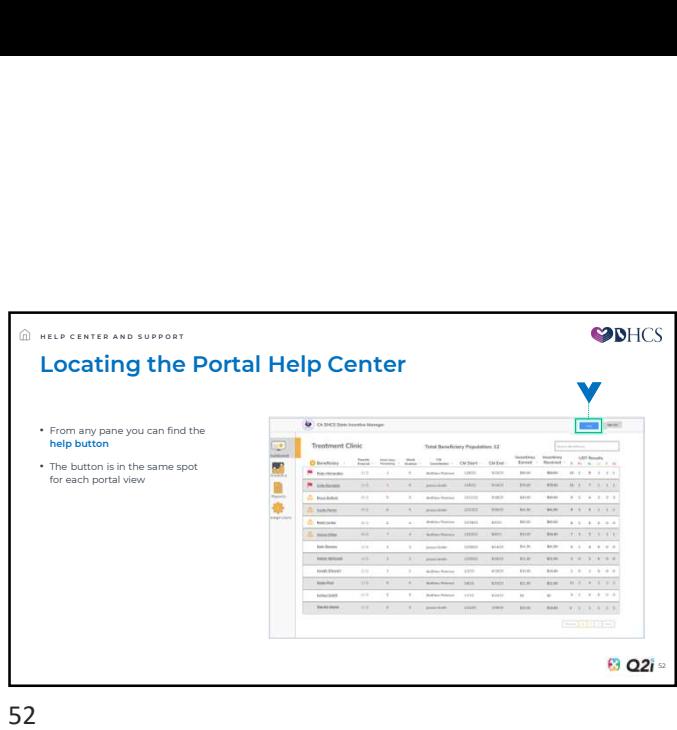

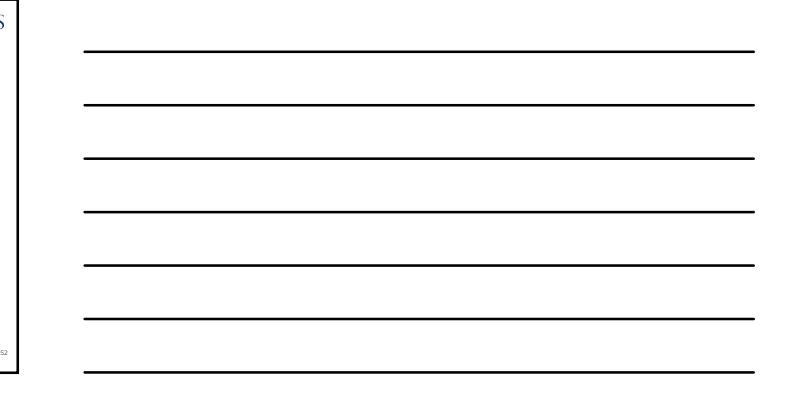

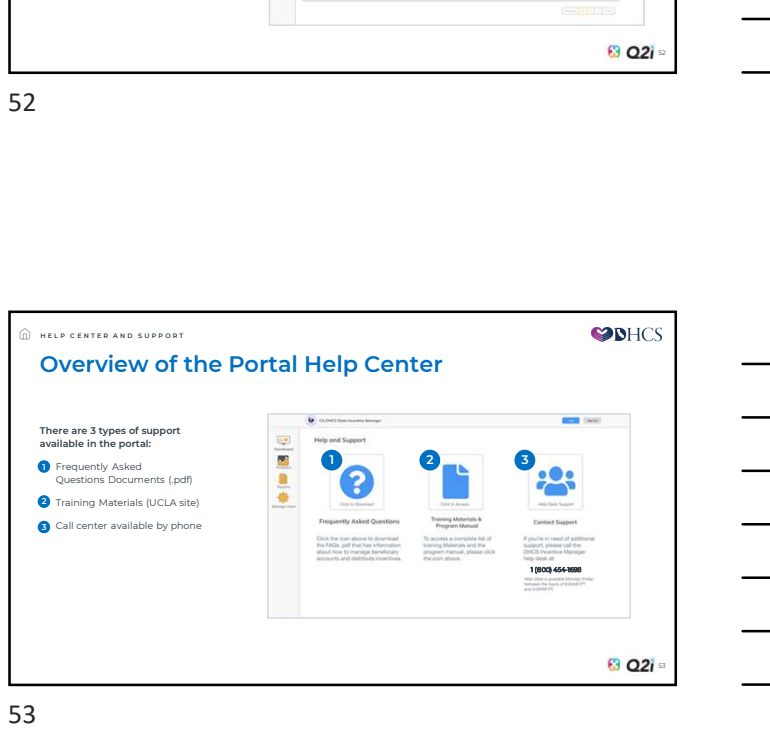

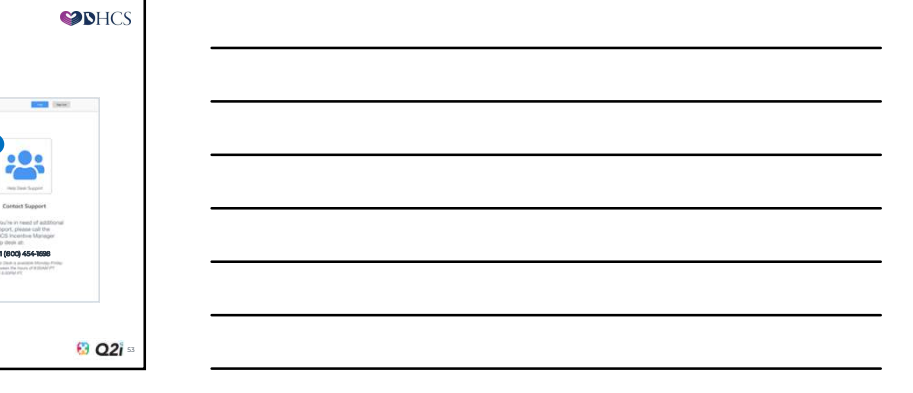

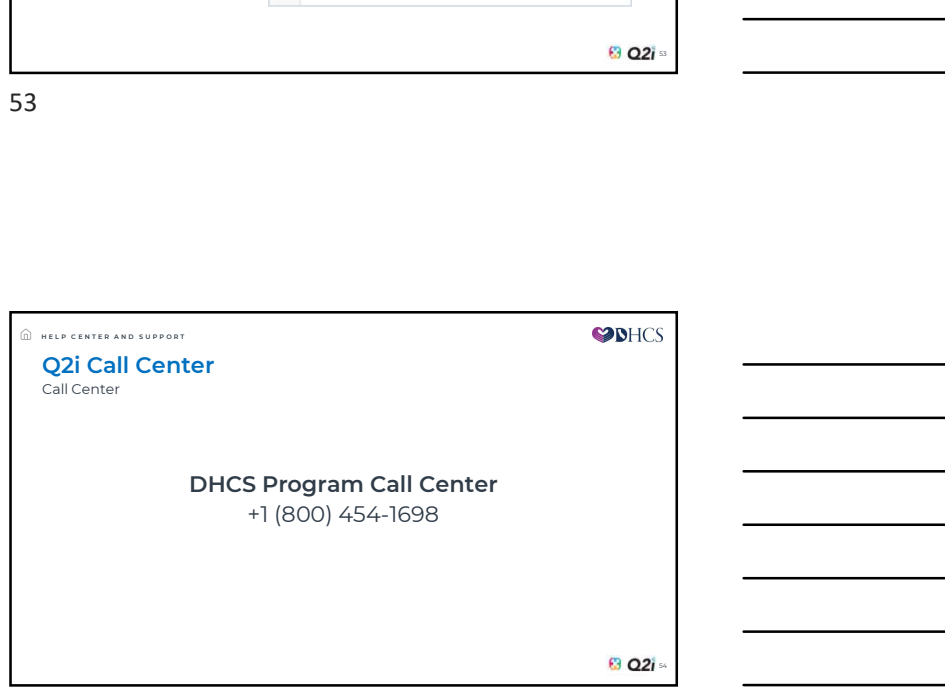